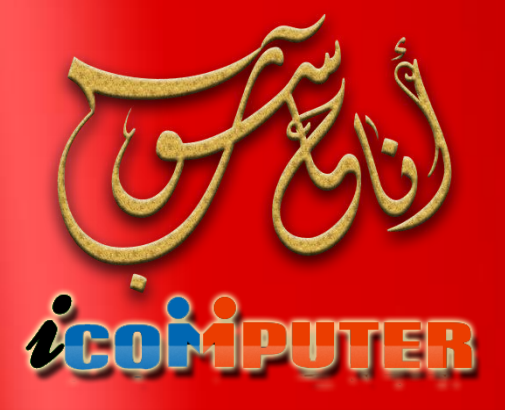

https://www.facebook.com/icomputer.magazine

مجلة شهرية تصدر عن مجموعة ( فكر من جديد ! ) تعنى بعلم الحاسوب ومفاهيمه

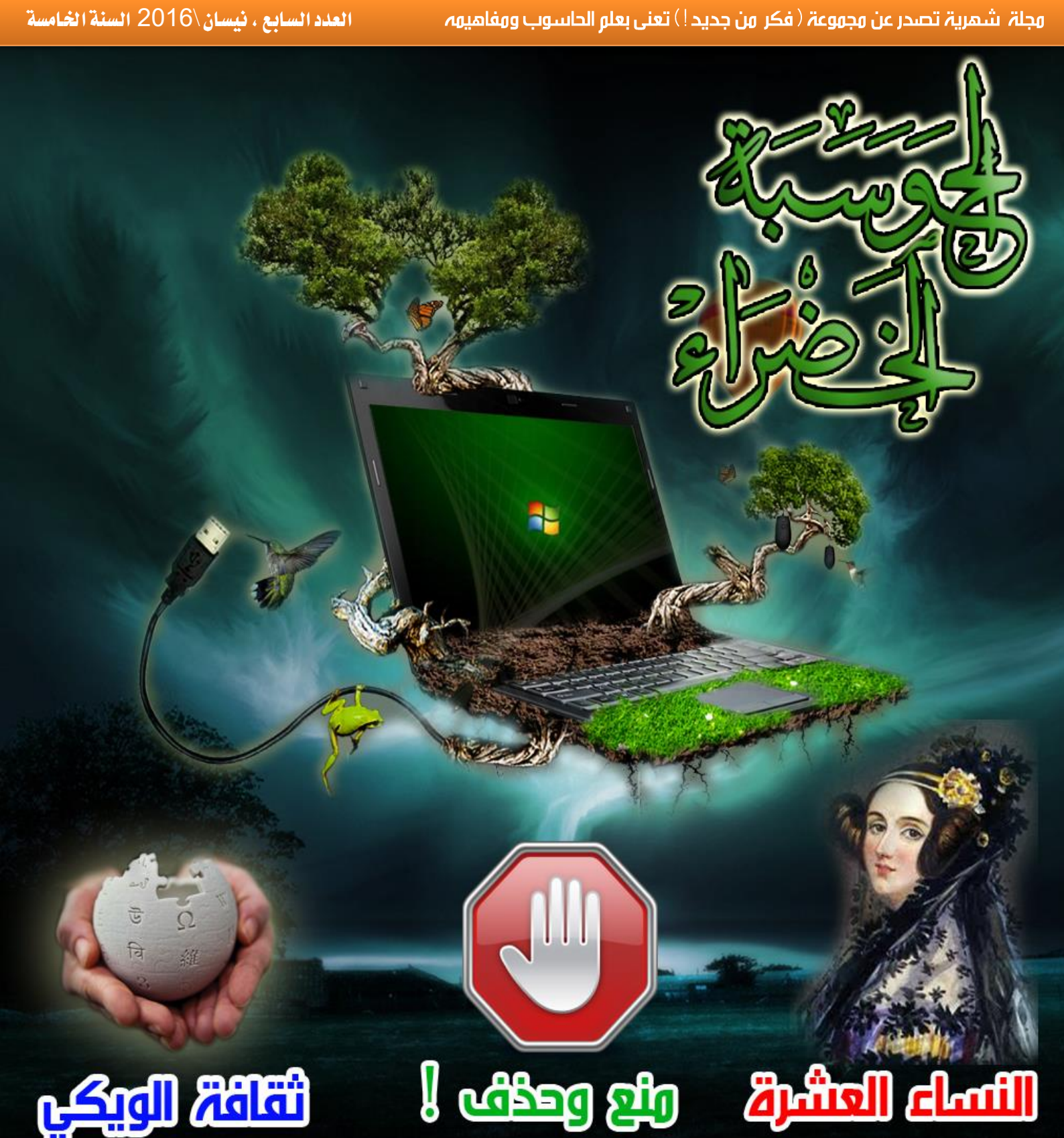

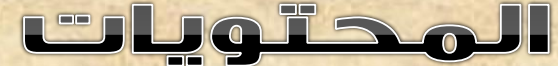

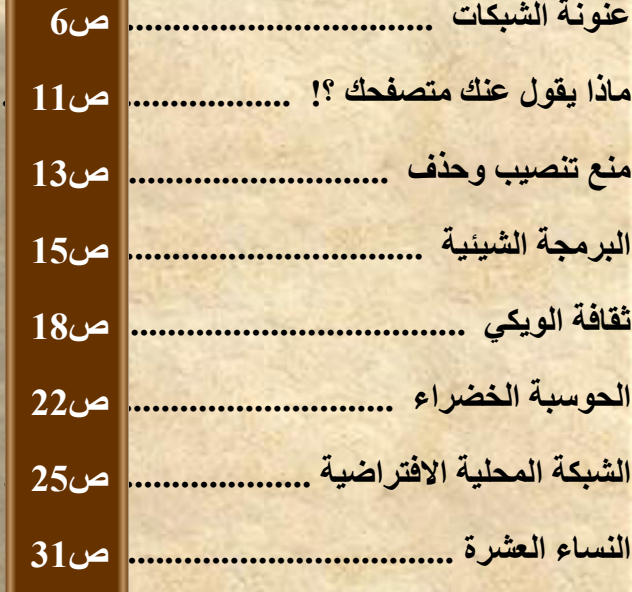

### الثابتة

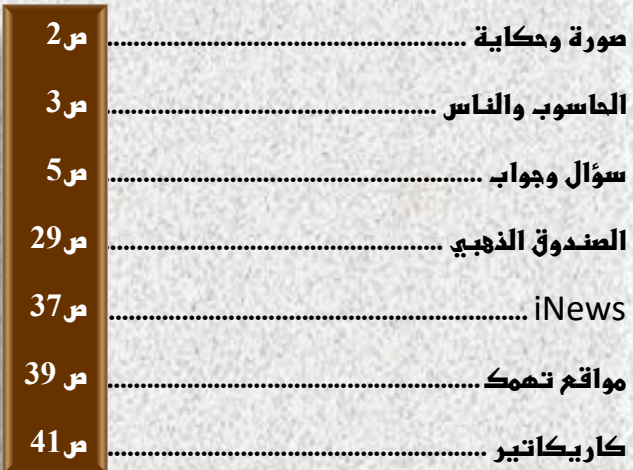

#### **Sacidols**

**بعد غياب طويل )جدا( تعود مجلة أنا حاسوب للصدور مجددا وفي جعبتها الكثير من المواضيع التي تهم مستخدمي الحاسوب على اختالف مستوياتهم. هذا العدد جاء مكمال لسلسة االعداد التي سبقته بتناوله مفاهيم ومجاالت الحاسوب للمستويات كافة وليكمل الخطة التي وضعتها اسرة تحرير المجلة من تثقيف وتعليم المستخدم العربي آخر المواضيع والمفاهيم في علم الحاسوب وليكون مواكبا للتطور التقني الحاصل وملما بأغلب الموضوعات الحاسوبية.**

**وستعاود المجلة استمراريتها في الصدور الى ان يشاء هللا وسيتم في االعداد الالحقة الدخول اكثر الى علوم الحاسوب وإقامة سالسل دورات وبرنامج تعليم عن بعد لتضيف المجلة هدفا اخر الى اهدافها.**

**نشكر كل من تابعنا وراسلنا واستفسر عن المجلة واسباب توقفها المؤقت وموعد صدورها.**

**وفي النهاية نهدي هذا العدد الى روح النبي الخاتم والمعلم االعظم محمد صلوات هللا عليه وعلى آله وصحبه األبرار .**

**ونسأل هللا ان نكون قد قدمنا خدمة بسيطة للمجتمع العربي ونرجو منها الثواب ومن هللا التوفيق .**

**املهندس نوار السيالوي**

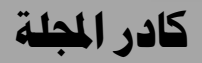

- مصطفى صادق
- املربجمة شهد احلسين
- املهندس نوار السيالوي

**المجلة مجانية وال يجوز استخدامها ألغراض التجارة \* حقوق النشر والملكية الفكرية محفوظة \***

**المقاالت المنشورة مأخوذة من مصادر متعددة ومعتمدة وكذلك نتاج خبرات كادر المجلة ويجوز النقل عن محتويات المجلة مع اإلشارة لمصدرها**

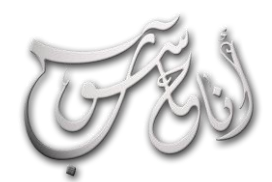

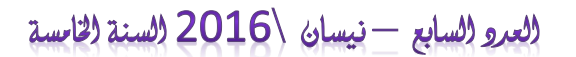

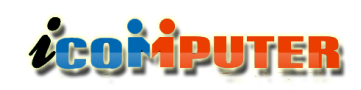

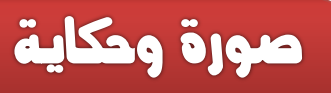

## شعارات وعلامات تجارية غاية في الذكاء !!

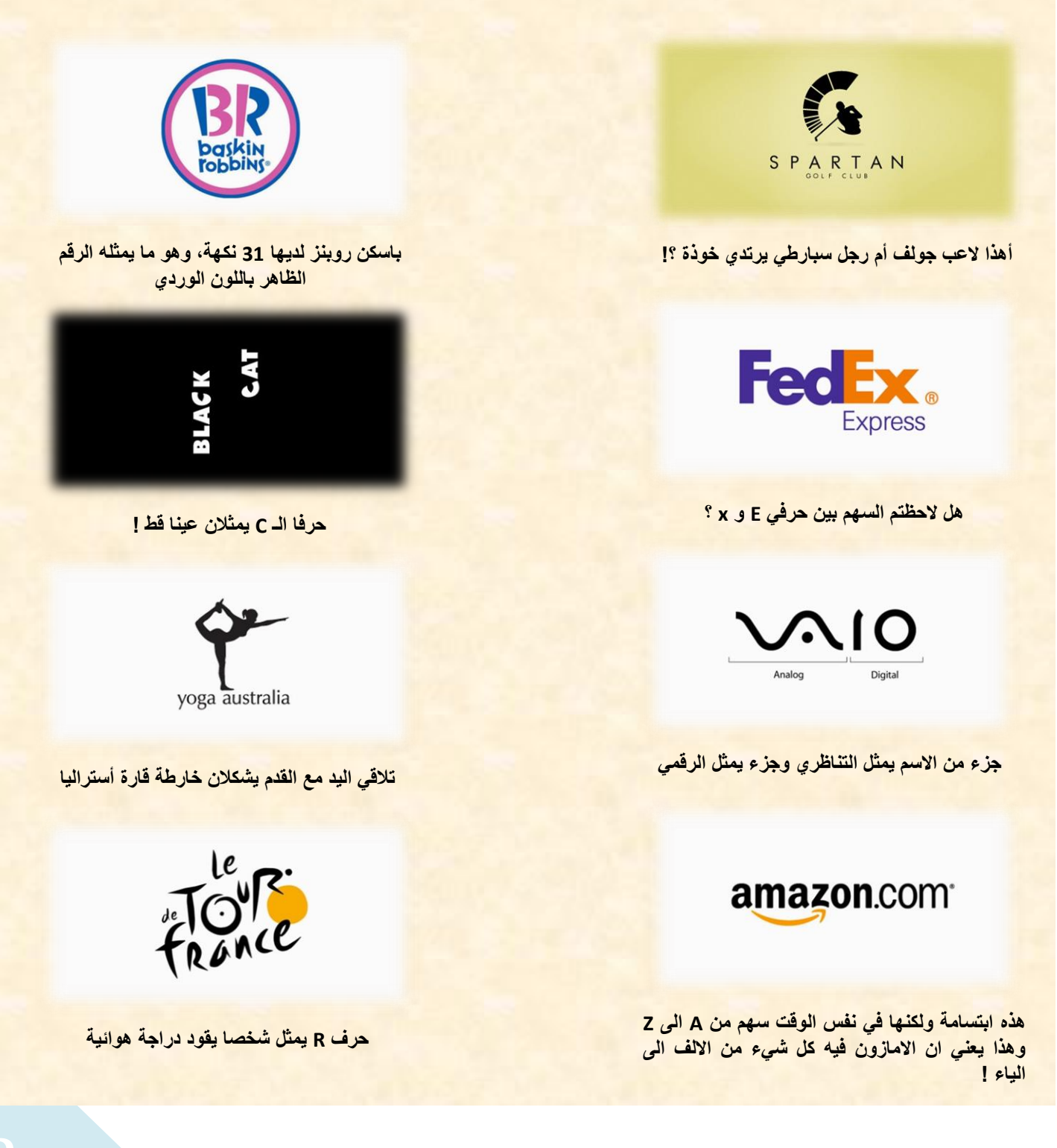

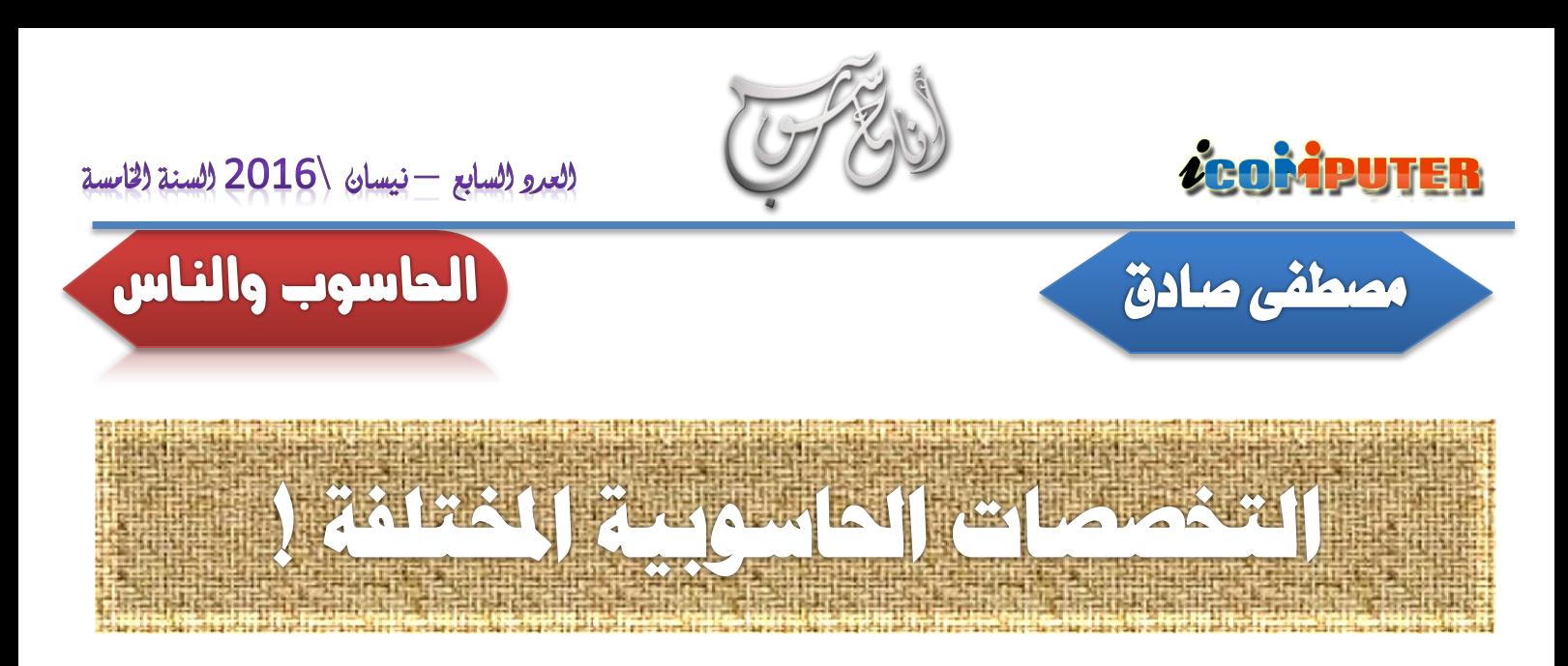

**يتساءل الكثيرون عن الفرق بين علوم الحاسبات وهندسة الحاسبات وتقنية الحاسبات وبرمجة الحاسبات وفني الحاسبات وغيرها من تخصصات الحاسبات التي تندرج تحت مسميات اكاديمية وتقنية وفنية متنوعة ولإلجابة عن هذه التساؤالت يجب تقسيم االجابة الى عدة اجزاء:**

**-1 ما هي المواد التي يتناولها كل قسم ويركز عليها اكثر من غيرها.**

**-2 ما هي العناوين الوظيفية لكل خريج من هذه التخصصات.**

**-3 ما هي الواجبات المسندة الى كل خريج من كل اختصاص وعنوان وظيفي.**

**وفي معرض الجواب سأحاول حسب وجهة نظري القاصرة ومعايشتي للكثير من خريجي هذه التخصصات التطرق الى كل نقطة من النقاط اعاله:**

**اوالا: بخصوص المواد التي يتناولها كل قسم فال يخفى على احد ان خريجي معاهد الحاسبات يكون تركيزهم على الجانب العملي اكثر من النظري حيث ان الدراسة لمدة سنتين ال تكفي للتطرق الى كل الجوانب المتشعبة والمتفرعة لعلوم الحاسوب ولذا ترى اغلبهم يتخصص اما في ادخال البيانات واالستخدام االولي للبرمجيات او في صيانة الحاسبات وبشكل اولي ايضاا فهم على كل حال فنيون ال يجب ان يعملوا اال تحت اشراف من هم اعلى منهم تسلسالا اكاديمياا ووظيفياا. واما بخصوص مهندسي الحاسبات فأن عملهم يكون دوماا متداخالا مع مهندسي السيطرة والنظم والكهرباء واإللكترونيك واالتصاالت فكل هذه االقسام تدرس مواد متقاربة وتختلف فقط في**

**التخصص الدقيق وعموماا ينقسم مهندسو الحاسبات لدينا الى ثالث اقسام رئيسية تتفرع منها عدة فروع فمنهم مهندسو السيطرة والنظم والتحكم االلي ومنهم مهندسو الشبكات واالتصاالت ومنهم مهندسو تقنيات المعلومات التي تشمل البرمجة للتطبيقات والبرمجة لمواقع االنترنت وغيرها من تخصصات تكنولوجيا المعلومات المختلفة. واما بخصوص علوم الحاسبات وهندسة البرمجيات فكما هو واضح من االسم يتخصصون في دراسة كل ما هو مرتبط بالبرمجيات من لغات برمجة وتطبيقات ونظم تشغيل ومترجمات ومشفرات وغيرها الكثير مما يؤدي الى ادارة البرمجيات من تحليل وتصميم وبرمجة وصيانة وتعديل لتطبيقات الشبكات والتطبيقات المستقلة وتدخل ضمن تخصصاتهم الوسائط المتعددة )multimedia )ومعالجة الصور )processing image )وغيرها الكثير مما يرتبط بالبرمجيات الحاسوبية. اما بخصوص تقنيي الحاسوب فترتكز اغلب دروسهم على الجانب العملي ابتداءاا من الدوائر االلكترونية والكهربائية وصوالا الى اللوحات االلكترونية وصيانة واصالح المكونات المختلفة للحواسيب بمختلف انواعها.**

3 **كما هو حاصل لدينا ومن هذا المنطلق يعرف كل منصف انثانياا فيما يخص العنوان الوظيفي وهنا تسكب العبرات فما اصطلح عليه في العالم كله ان العنوان الوظيفي هو تعبير كالمي عن حقيقة وظيفية وليس مقياساا للمكانة االجتماعية والمخصصات المالية! كما هو حاصل لدينا ففي كل دول العالم المتطورة ال يتحرج مهندس الحاسبات ان يعمل تحت امرة تقني او فني حاسبات اقدم او اكفأ منه وال يتحرج المبرمج من العمل مع المهندس في فريق عمل واحد شرط التظافر والتعاضد وليس التنافر والتحاسد والتسقيط لألخر**

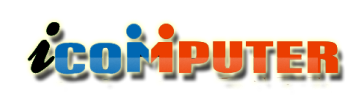

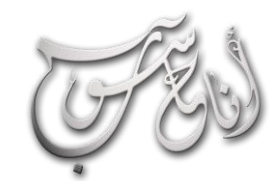

l.

#### (لعرو (لسابع - نيسان /2016 (لسنة (لخامسة

الحاسوب والناس

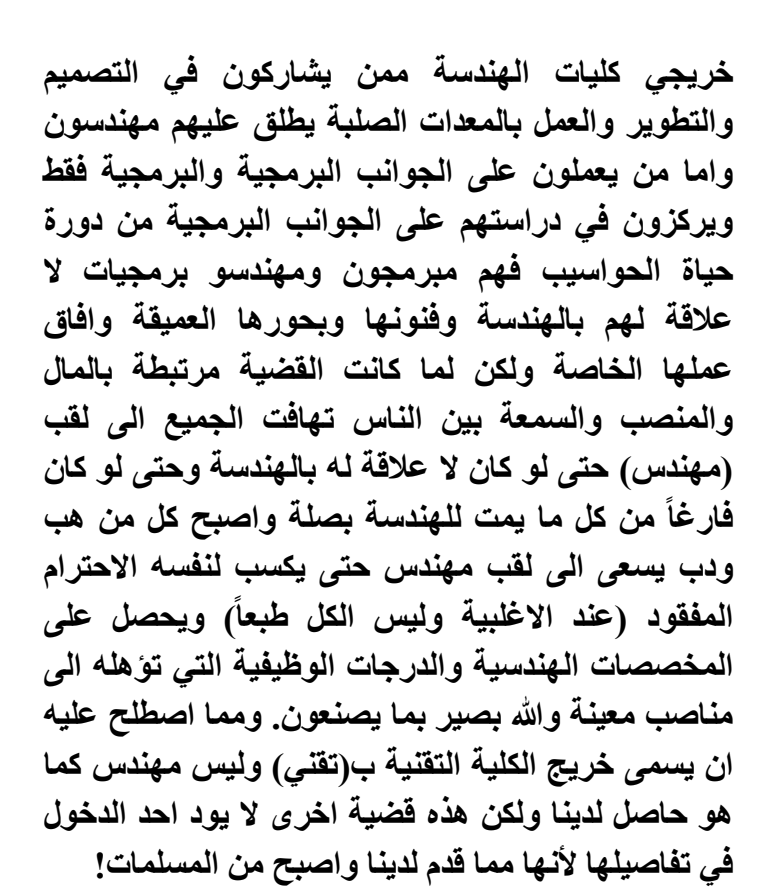

**اخيراا وفيما يخص الجانب التطبيقي والواجبات الوظيفية الخاصة بكل شهادة وكل عنوان وظيفي نرى انه وبالرغم من وجود وصف وظيفي لكل اختصاص وعنوان وظيفي اال ان الوضع مختلط ومرتبط فيما يخص الواجبات الوظيفية حيث اننا نرى ان الواقع يشبه الى حد كبير عبارة )امأل الفراغات التالية( فنرى المهندس يعمل مدخل بيانات والمبرمج يعمل في الصيانة او الشبكات ونرى الفني يدير وحدة وظيفية تحتوي المهندسين والمبرمجين وغيرها الكثير من االرتباكات الوظيفية الشائعة لدينا لألسف والحل لكل هذا بسيط جداا وهو فصل الجانب العلمي واالكاديمي والمسميات الوظيفية عن الجانب المالي واالجتماعي واحترام كل صاحب مهنة على قدر اخالصه في عمله وليس على قدر درجته الوظيفية وعنوانه الوظيفي ونفوذه االجتماعي وكذلك تحديد الهدف من كل قسم وتخصص بأن يتعرف المتقدم ألي اختصاص على الهدف من القسم والوظيفة المقترحة لكل خريج حسب رؤية الفرع العلمي والتنسيق مع الجهات الحكومية والخاصة التي ستضم خريجي هذا الفرع او ذاك. وهللا الموفق لكل خير وهو يهدي السبيل.**

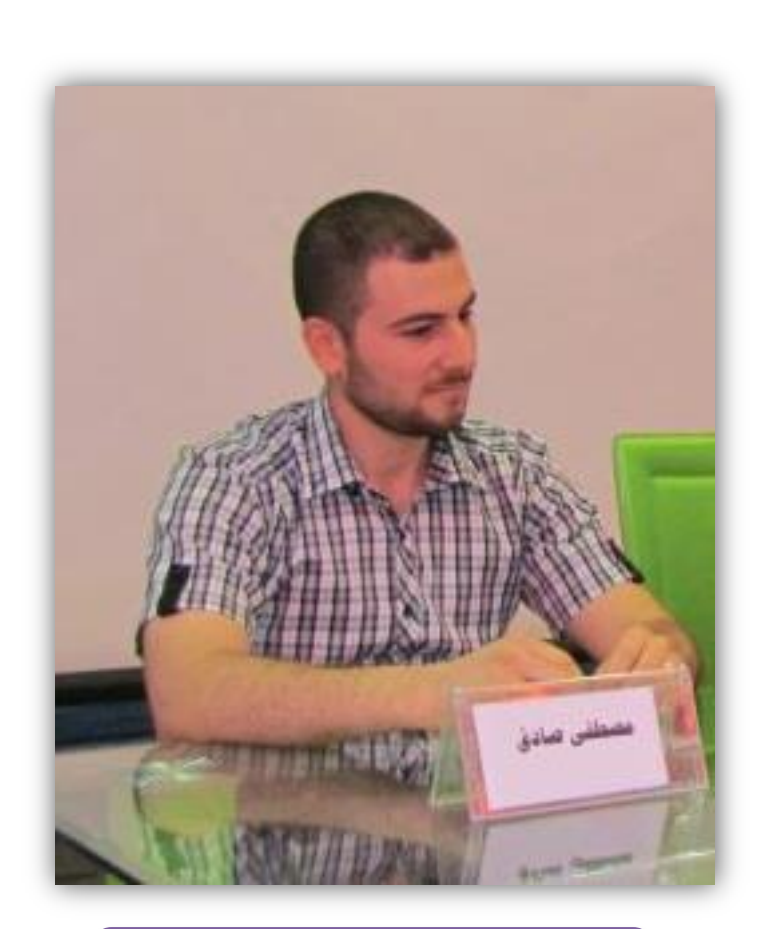

#### مصطفى صادق عبداللطيف

- **عراقي الجنسية**
- **تولد عام 1985**
- **شهادة البكالوريوس في هندسة الحاسبات من جامعة البصرة في العراق**
- **شهادة الماجستير في هندسة الحاسبات من جامعة البصرة في العراق**
	- **يدرس االن لشهادة الدكتوراه في هندسة الحاسبات في جامعة تينيسي في الواليات المتحدة األمريكية**

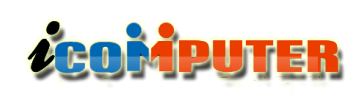

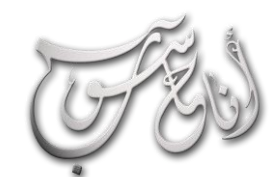

#### (لعرو (لسابع — نيسان \2016 (لسنة (لخامسة

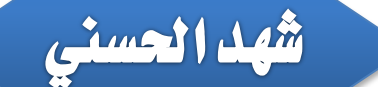

### سؤال وجواب

**انا : أحيانا كثيرة عند دخولي إلى صفحة الويب ال تظهر إنما تظهر صفحة فيها رقم 404 ماذا تعني؟**

**احلاسوب : رسالة الخطأ 404 أو الحالة 404 ) HTTP 404 (هي كود )شيفرة( رد قياسية لبروتوكول نقل النص الفائق تعني أن العميل استطاع االتصال بالخادم ولكن هذا ( أن ُط منه، أو قد تم تعديله )تعينه األخير إما لم يجد ما لب ال يكمل الطلب وال يُذكر السبب. ورسالة الخطأ 404 ال تُ ْخلط مع رسالة الخطأ "الخادم غير موجود - Server found not "والتي تعني أنه لم يتم االتصال بالخادم على اإلطالق.**

**أنا : لماذا تطلب اغلب البرامج إعادة تشغيل الجهاز أو تفعل ذلك قسرياا بعد انتهاء تثبيتها أول مرة ؟**

**احلاسوب : ملفات File Registry الخاصة بنظام التشغيل يُحتفظ فيها بالقيم التي يستخدمها النظام والبرامج االخرى على الجهاز لكي يستطيع التعامل معها بالطريقة التي يحددها المستخدم فور التشغيل . يتم تعديل هذه القيم بالبرنامج الجديد عند تثبيته . لذلك يتم إعادة تشغيل الجهاز حتى يمكنه من التعامل مع القيم الجديدة.**

#### **أنا : ماذا كان اسم أول كمبيوتر رقمي متعدد األغراض؟**

**احلاسوب : ENIAC، وقد ُصنع سنة 1946 ويستخدم نظاماا خارجياا لدوائر التبديل والتوصيل لبرمجته وتم بناؤه بيد بريسبر إيكارت Eckert Presper .J وجون .John Mauchly موشلي**

**انا: صورة مهتزة ولمبة الشاشة مضاءة بصورة طبيعية، أين الخلل ؟**

**احلاسوب :**

l.

**-1 أغلق الشاشة والحاسوب**.

**-2 قم بتشغيل الشاشة فقط إذا أصبحت الشاشة بيضاء فالعطل موجود في الحاسوب ) كارد الشاشة (.**

**أما إذا أصبحت الشاشة ذات لون غير األبيض فالعطل في الشاشة**.

**انا: عندما أقوم بتثبيت بعض البرامج الحديثة ال تعمل بالشكل الصحيح ؟**

**احلاسوب: : ابحث عن تحديثات البرامج من خالل الشركات المصنعة للبرامج بعض البرامج ال تتوافق مع اإلصدار الحالي للنظام المثبت على الجهاز، إذا تعذر بشك ل صحيح، قم تشغيل أحد البرامج القديمة أو تثبيته بتشغيل البرنامج إلحدى إصدارات Windows السابقة من خالل فتح الخصائص للبرنامج و اختيار وضع التوافق ثم اختيار نوع الويندوز الذي يتوافق مع البرنامج المثبت.**

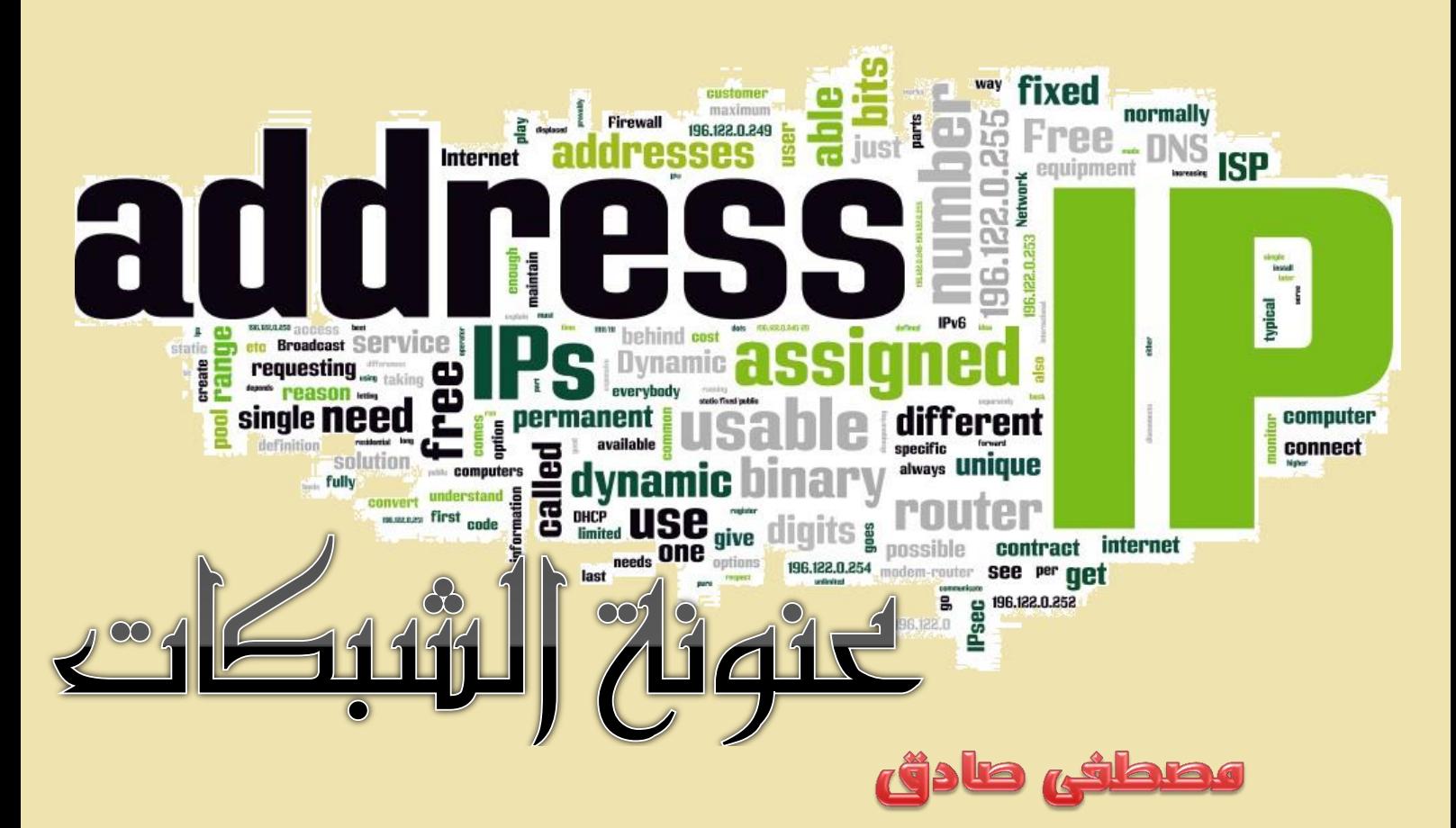

يعتبر موضوع عنونة الشبكات و تقسيمها من أهم المواضيع التي يسعى مهندسو الشبكات إلتقانها للنجاح في مجال العمل إلدارة الشبكات وصيانتها وال ننسى التذكير بان الدخول في هذا المجال يتطلب اوالً الماماً بأساسيات التشبيك ومكونات الشبكات وانظمة االعداد ومع ذلك سيتم التطرق الى بعض هذه االساسيات قبل بدء الشرح فتابعوا معنا

**-1 العنوان المنطقي )address IP )هو عنوان رقمي يتم اسناده لكل جهاز متصل بالشبكة بشكل يدوي )ألسناد عنوان ثابت لكل جهاز( او بواسطة خادم متخصص لهذا الغرض يسمى )server DHCP ) حيث يسند عناوين متغيرة )dynamic )الى الحواسيب المتصلة به ويسمح هذا العنوان للحاسوب باالتصال باألجهزة االخرى ضمن الشبكة ويستخدم كعنوان للحاسوب المرسل والمستقبل يسهل وصول الحاسوب الى بقية الحواسيب ووصول تلك الحواسيب الى هذا الحاسوب تماماا كرقم المنزل الذي يسهل وصول البريد اليه. ويتكون من اربع خانات يحتوي كل منها على ارقام تتراوح بين )255-0( عشرياا ومن ثمان اصفار الى ثمان واحدات ثنائياا.**

**-2 البت )bit )هو رقم ثنائي )digit binary )يكون اما صفر او واحد ويمثل كهربائياا بفولتية موجبة )الواحد( وفولتية سالبة او صفرية )الصفر( ويمثل في االسالك النحاسية بنبضة كهربائية وفي االلياف الضوئية بأرسال نبضة ضوئية تمثل الواحد وعدم ارسال شيء للصفر وعند تجمع ثمان بتات يتكون ما يسمى البايت )Byte )الذي هو الوحدة الرئيسية ألرسال واستقبال البيانات وقياس سرعة النقل وسعة الذاكرة وغيرها من المقاييس الحاسوبية المختلفة.**

**-3 عنوان الشبكة )address network )وهو عنوان منطقي يستخدم ألرسال البيانات الى شبكة محددة بعيدة وينتهي بسلسلة اصفار كما في االمثلة التالية: .192.168.20.0, 172.16.1.0, 10.0.0.0**

**-4 عنوان البث )address broadcast )وهو العنوان الذي يستخدم من قبل االجهزة والبرامج التطبيقية في الحواسيب ألرسال البيانات والرسائل الى جميع االجهزة في الشبكة وينتهي بسلسلة واحدات او )255( في التمثيل العشري ومثاله 172.16.255.255 ويعني ارسال البيانات الى جميع الحواسيب في الشبكة التي عنوانها 172.16.0.0 ومثال اخر عليه وهو 10.255.255.255**

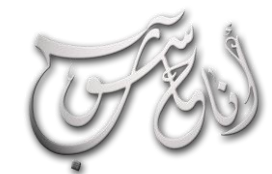

į

#### (لعرو (لسابع - نيسان /2016 (لسنة (لخامسة

*L***eoMputer** 

**ويعني ارسال البيانات الى كل الحواسيب في الشبكة التي عنوانها 10.0.0.0 .**

**كما ذكرنا سابقاا ينقسم عنوان ال )IP )الى اربع بايتات اي انه يتكون من 32 بت ويمكن التعبير عنه بطريقتين رئيسيتين وهما:**

**.1 باستخدام النظام العشري ويتراوح بين )0.0.0.0( و )255.255.255.255( ويكون كل بايت مفصول عن االخر بنقطة.**

**.2 باستخدام النظام الثنائي ويتراوح بين )00000000.00000000.00000000.00000000( و )11111111.11111111.11111111.11111111( ويتم التعبير عن هذه الصيغة بالنظام السداسي عشر ايضاا .)00.00.00.00 to ff.ff.ff.ff( كاالتي لتكون**

**كل األساليب السابقة تستخدم لعرض نفس العنوان و لكن بطرق مختلفة و األكثر استخداما بينها هو األسلوب األول وهو شبيه بأرقام الهواتف حيث يبدأ برقم البلد ثم المنطقة ثم رقم الهاتف الخاص. يبقى ان نعرف ان الحواسيب المتصلة بشبكة واحدة يكون لها جزء من العنوان مشترك ومتشابه وهو الجزء الخاص بالشبكة حيث ينقسم كل عنوان الى جزء خاص بالشبكة وجزء خاص بالحاسوب. فمثالا الحواسيب ذات العناوين 192.168.1.3 و 192.168.1.5 يشتركان بنفس عنوان الشبكة وهو 192.168.1 ويختلفان في الجزء الخاص بالحاسوب )node address( ال او( host address( والمسمى والذي هو 3 للجهاز االول و 5 للجهاز الثاني.**

**قرر مصممو شبكة اإلنترنت إنشاء عدة أنواع من الشبكات وفقا لحجم الشبكة )عدد الحواسيب التي يمكن ان تتصل بالشبكة(، فاختاروا للشبكات قليلة العدد من الحاسبات ما يسمى الصنف )networks C class )بينما اختاروا للشبكات التي تحتوي عدد كبير من الحاسبات الصنف class B ( الصنف اعطي حين في( class A network( network )للشبكات متوسطة الحجم.**

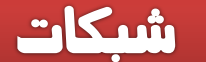

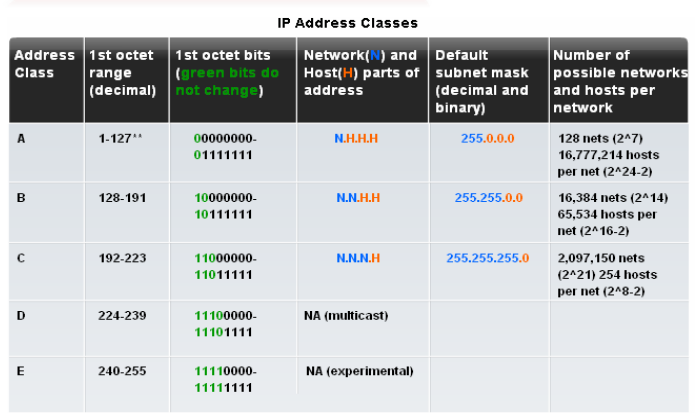

<sup>\*\*</sup> All zeros (0) and all ones (1) are invalid hosts addresses.

التحويل من النظام الثنائي اىل النظام العشري:

**قبل المضي قدماا في شرح عنونة وتقسيم الشبكات ال بد من التذكير بأساسيات التحويل بين نظامي االعداد االكثر استخداماا هنا وهما العشري والثنائي وكما ذكرنا فإن كل بايت يتكون من 8 بت يتم التعبير عنه بالنظام الثنائي و يكون لكل بت إما قيمة 0 أو 1 ويكون لكل بت قيمة مقابلة في النظام العشري كما يلي: 1 2 4 8 16 32 64 128**

**لنأخذ المثال التالي: حول العدد الثنائي )00100110( الى مكافئه العشري:**

**اآلن كي نحول العدد الثنائي 00100110 الى عدد عشري نقوم بجمع قيمهُ العشرية المقابلة لكل بت يحمل القيمة 1:**

 $2 + 4 + 32 = 38$ 

**مثال آخر: 01010101 لنحوله الى عدد عشري نقوم بجمع قيمهُ العشرية المقابلة لكل بت يحمل القيمة 1:**

 $1+4+16+64=85$ 

**أمثلة أخرى:**

**00001111 = 15**

**10001100 = 140**

**11001100 = 204**

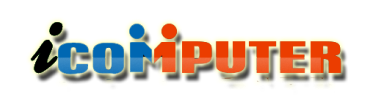

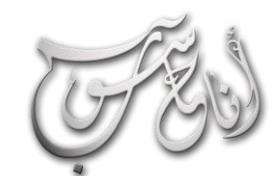

**Binary To Decimal Conversion** 

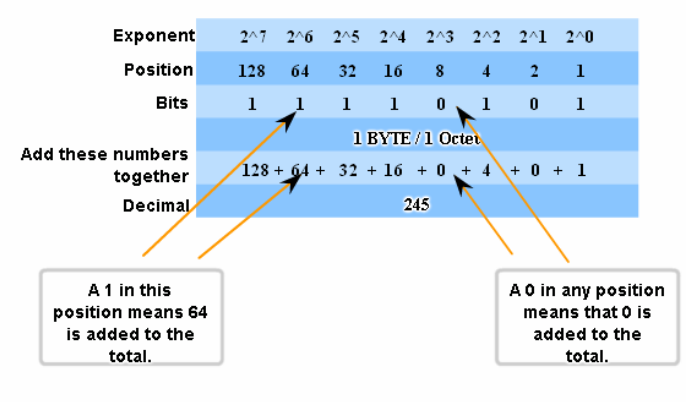

<sup>11110101</sup> in Binary = Decimal Number 245

**اآلن بعد أن فهمنا كيفية التحويل أقترح عليكم حفظ القيم التالية حيث انها ستساعدكم كثيراا الحقا:**

#### المدى الأول لعناوين الشبكة: Class  $\rm A$

**يتميز هذا المدى بأن اول بت في البايت االكثر اهمية الواقع يكون( most significant byte MSB( اليسار الى صفر دائماا لذا تتراوح قيم ذلك البايت )0-127( اي انها تعادل )00000000-01111111( في النظام الثنائي. لذا فبمجرد رؤيتنا لعنوان )IP )يحتوي البايت االيسر منه على اي عدد واقع في هذا المدى فسنعرف مباشرة انه ينتمي الى الصنف )A).**

#### شكات

#### الدى الثاني لعناوين الشبكة: Class  $\mathrm{B}$

l

**يتميز هذا المدى بأن اول بايت الى اليسار يكون اخر بتين فيه )10( دائماا ولذا تتراوح القيم العشرية له بين )128- 191( او )10000000-10111111( بالنظام الثنائي وتتراوح بقية البايتات بين االصفار والواحدات كلها لتعطي عدد اكبر من الشبكات الفرعية وعدد اقل من الحاسبات لكل شبكة مما كان في الصنف االول.**

#### C Class :المدى الثالث لعناوين الشبكة

**عناوين هذا المدى تتميز بما قرره المصممين من أن البت األول و الثاني من البايت األول يحمالن القيمة 1 بينما يحمل البت الثالث القيمة 0 دوما، وبهذا حصلنا على مدى العناوين)192-223( او )11000000-11011111(. واما بقية العناوين المتراوحة بين )223-255( بالنسبة للبايت االول فقد خصصت ألغراض اخرى غير العنونة منها اختبار الشبكات واغراض البحث العلمي. هناك بعض العناوين التي ال يستطيع مدير الشبكة منحها لألجهزة أبدا رغم أنها قد تنتمي الى مدى مسموح به كما يلي:**

**.1 العنوان )0.0.0.0( ويستخدم من قبل موجهات )Routers )شركة سيسكو )cisco )لإلشارة الى الوجهة االفتراضية عند التوجيه )route default).** 

**.2 العنوان )255.255.255.255( ويسمى عنوان البث ويستخدم كعنوان هدف او مرسل اليه اذا كان الهدف االرسال الى كل الحاسبات في الشبكة الحالية.**

**.3 العنوان 127.0.0.1 ال يمكن منحه ألي جهاز و هو يستخدم تلقائياا من قبل الجهاز لغرض اختبار اتصاله بأن يقوم بإرسال حزمة من البيانات الى نفسه.**

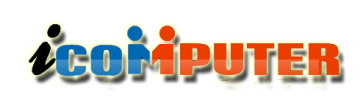

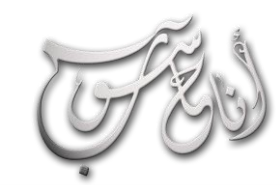

l

#### شبكات

#### جتزئة الشبكات )Subnetting )

**يعلم جميع مختصي الشبكات ان السيناريو الطبيعي للبدء بأنشاء شبكة يتم بشراء او استئجار عنوان )IP )من النوع القابل للتوجيه في الشبكة الدولية ) routable address IP public )ولكن لما كانت كل الشبكات المحلية والمؤسساتية تتكون من عدد كبير من الحاسبات لذا فأن عنوان واحد حقيقي ال يكفي الستخدامه وقد وفر مهندسو الشبكات واالتصال الدولي ومصممي االنترنت الحل لذلك بتخصيص جزء من العناوين لتكون عناوين خاصة )addresses IP private )وكما في الجدول التالي:**

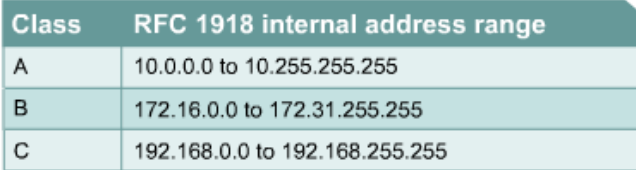

**ولكن كيف نحول العنوان الحقيقي الواحد الى مجموعة عناوين محلية داخلية خاصة كثيرة؟**

**الجواب باستخدام الوظائف التي يوفرها الموجه )router ) وابرزها خاصية ال ) Address Network NAT Translation )والتي تعمل كوظيفة على ابواب الموجه للتحويل بين كل عنوان داخل وخارج من الشبكة المحلية ويمكن تلخيص اهمية تجزئة الشبكات بما يلي:**

**.1 تقليل زخم المرور للبيانات في الشبكة حيث ان وجود الموجه يمنع البيانات المرسلة من حاسبة الى اخرى ضمن الشبكة المحلية من العبور الى ما وراء الموجه وبالتالي يقلل الزخم والمرور )traffic )من والى الشبكة مما يسرع العمل.**

**.2 أمثلية اداء الشبكة كنتيجة لتقليل الزخم وسرعة العمل.**

**.3 تبسيط االدارة للشبكة حيث يمر كل التراسل للبيانات في الشبكة عبر جهاز واحد )الموجه( والذي يمكن ادارته بسهولة.**

**.4 تسهيل امتداد الشبكة لمسافات بعيدة حيث ان االتصال بعيد المدى يكون بطيء ومكلف ولذا تلتجا الشركات والمؤسسات الى تجزئة شبكتها الى شبكات متعددة فرعية لجعل النظام اكثر كفاءة.**

**لتلخيص عملية تجزئة الشبكات فأننا نقوم بأخذ جزء من البتات الخاصة بالحاسبات )bits portion Host ) ونخصصها الى الشبكات لخلق شبكات فرعية.**

#### $\mathbb S$ قناع الشبكة الفرعية ( $\mathbb S$ subnet mask):

**وهو قيمة تتكون من 32 بت وتسمح للمستلم للبيانات بتمييز الجزء الخاص بالشبكة ) portion network بالحواسيب الخاص والجزء( from the IP address host portion from the IP ( بالشبكة المتصلة .)address**

**الحظ ان اغلب الشبكات تستخدم االقنعة التلقائية اال ان تجزئة الشبكة الواحدة الى عدة شبكات يجعلنا نستبدل هذه االقنعة التلقائية بأخرى نقوم بتصميمها بأنفسنا وحسب الحاجة وادناه االقنعة التلقائية لكل صنف من اصناف العناوين:**

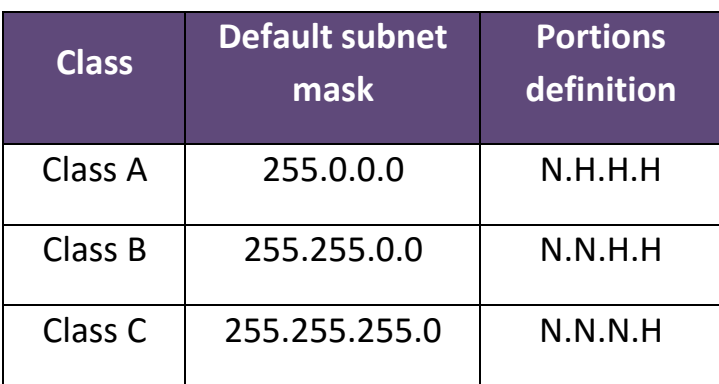

**بعد الحصول على عنوان حقيقي واحد نختار احد المجاالت الثالثة المتاحة في الجدول )1( ونتجه الى الخطوة المقبلة للتقسيم وكما سنرى:**

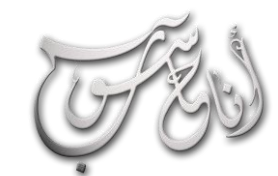

í

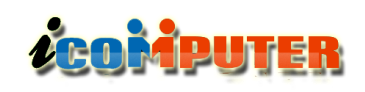

#### شىكات

#### **11111111.11111111.11111111.11000000**

**X=2**

**Y=6**

**x إذاا عدد الشبكات الفرعية : 2 =4 y عدد الحواسيب في كل شبكة: 2 -2= 62 الشبكات الفرعية الصحيحة: 64=256-192 عناوين الشبكات الفرعية الصحيحة ستكون : 64, 0,**

**128, 192**

**وادناه جدول مفصل يوضح مكونات الشبكات الفرعية لهذا النظام:**

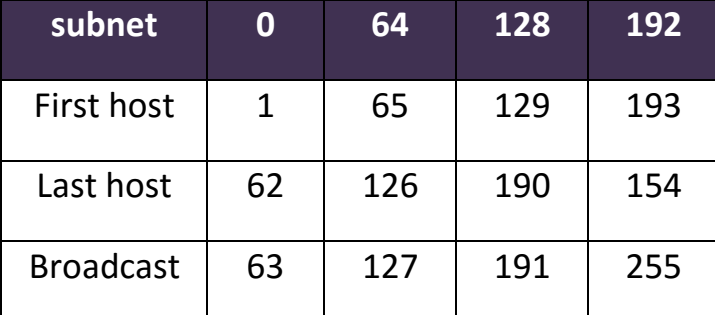

**نفس االمر يمكن تكراره مع العناوين من االصناف )B ,A ) مع تغيير الحيز المخصص للشبكة وللحواسيب ضمن الشبكة.**

**يجدر بالذكر ان مسألة تصنيف العناوين المنطقية ) IP addresses )الى اصناف منفصلة واقنعة شبكات وغيرها قد اصبح من التراث ولم تعد العناوين مرتبطة بأصناف معينة وال بأقنعة شبكات تلقائية بل دخل مفهوم التوجيه الغير مصنف بين المديات ) Domain Inter Classless .)Routing CIDR**

#### تقسيم الشبكة من الصنف الثالث )C class):

**في هذا الصنف توجد 8 بتات فقط لتعريف الحواسيب في الشبكة الواحدة ولذا ولخلق شبكات فرعية نأخذ بتات من هذه الثمانية بتات على قدر الحاجة وابتدا اء من اليسار الى اليمين من بتات ال)host )بدون ترك اي اننا نستخدم البتات بالتسلسل مع مراعاة الحسابات التالية التي البد من حسابها عند انشاء اي شبكة فرعية:**

1. عدد الشبكات الفرعية = 2<sup>x</sup> حيث ان (x) هو عدد **البتات التي استعرناها من حصة ال)host )وجعلناها واحدات.**

**.2 عدد الحواسيب في كل شبكة فرعية =2 - حيث ان )y )هو عدد البتات المتبقية من حصة ال)host).**

**.3 الشبكات الفرعية الصحيحة تبدأ من الصفر وتحسب بمقدار حجم البلوك الواحد حتى تصل الى الحد االعلى المسموح به.**

**حجم البلوك = -256قناع الشبكة الفرعية.**

**.4 عنوان البث )address broadcast )لكل شبكة فرعية يتكون من واحدات.**

**.5 العناوين الصحيحة للحواسيب في كل شبكة**

**مثال: بعد الحصول على عنوان حقيقي واحد واسناده الى الموجه كعنوان )address WAN )والدخول الى الشبكة المحلية واسناد عنوان محلي للموجه )address LAN ) واختيار عنوان الشبكة وليكن )192.168.10.0( وعنوان قناع الشبكة المقترح وليكن )255.255.255.192( واالن احسب القيم الخمسة المذكورة في الفقرة السابقة:**

#### **الحل:**

**عنوان قناع الشبكة بالنظام الثنائي:**

## نوار السيلوي

# 18 sh inin ile joi lih

F&5)

كل شخص لديه نمط حياته الخاص وطباعه الخاصة التي قد تختلف او يتشارك بها مع اآلخرين، وكذلك فإن ميول الشخص العاطفية والفكرية تعكس نفسيته وطباعه، وأيضا فإن حب الشخص الستخدام وسيلة معينة بحد ذاتها للقيام بأمر ما ينبع من خلفيته النفسية وطريقة تفكيره. في هذا المقال سنستعرض ماذا يقول متصفحك الذي تستخدمه لتصفح اإلنترنت عنك وعن طباعك وشخصيتك، بالطبع فهذا المقال هو غير قائم على أسس علمية وإنما عن آراء متعددة ووجهات نظر.

> عمرك فوق 40 عاما، جيب ان تكون كذلك، كما <sub>.</sub><br>إنك لا تهتم بمظهرك او مظهر متصفحك كيفما يكون فأنت انسان ال تهتم بالوسيلة بقدر اهتمامك بالغاية. أنت غري متأكد متاما عن ماهية GIF لكنك حتب رؤية .<br>باندا راقصة وربما تخزنها في متصفحك لرؤيتها من وقت آلخر. سجل التصفح لديك هو االكثر تنوعا ألنك تقضي %95 من وقتك بالتنقل عشوائيا من موقع اىل آخر ورمبا ترسل بعضا من املواقع اليت اعجبتك اىل اصدقاءك، أفكارك تتسم بقليل من القدم والزلت متمسكا مببادئ عفا عليها الزمن. كما إنك لا تملك حسابا في الفيس بوك.

> > موقعلهٔ **المفضل هو** Digg

TAGES

أنت تسري مع التيار حيثما سار، فهذا املتصفح قد وجدته امامك مسبقا على جهازك املاك او اآليفون او اآليباد وال ترغب بتغيريه اىل متصفح آخر. صفحتك الرئيسية ال تزال هي صفحة Store Apple وانت ال ترى اي سبب لتغيريها. عندما تواجه عقبات ومصاعب ورمبا اختيارات يف حياتك، فأنت ستختار الطريق الأقل خسائرا والأسهل والأقل خطورة. تفكر دائما ولا تملك حب المغامرة ولا يمكنك الا ان تسير في االجتاه اآلمن. أنت متلك حسابا على فيس بوك وقد .<br>نشرت كلمات احدى الأغاني التي تفضلها على صفحتك الشخصية.

 $= 72.62$ 

Yahoo! **موقعك المفضل هو** 

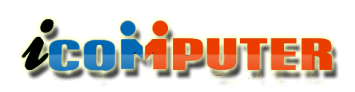

l.

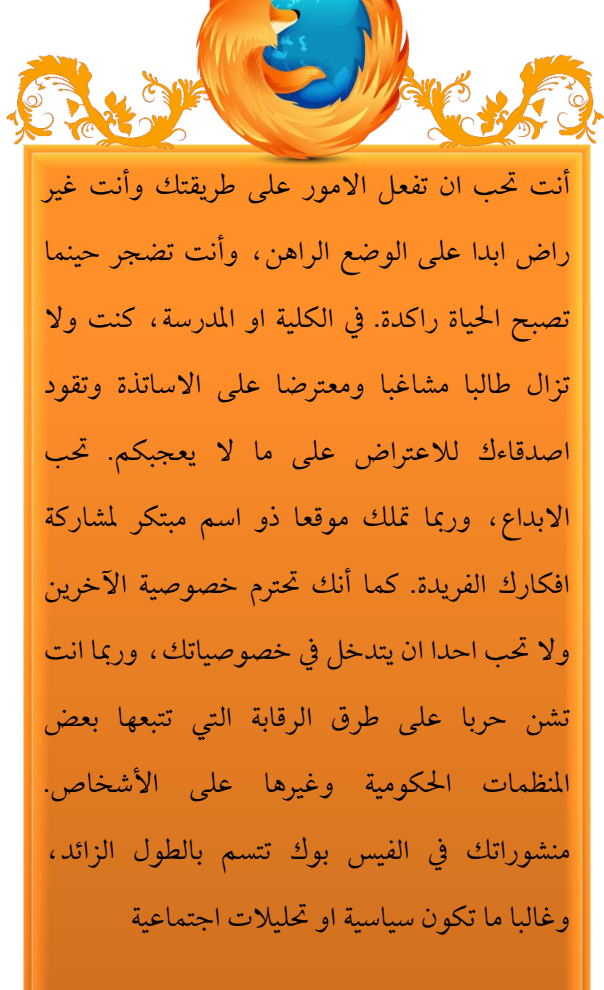

موقعك المفضل هو Reddit

أنت جزء من 99٪ من مستخدمي الانترنت حول العالم. أنت تحب التواصل، وتريد ان تبقى على اطالع بكل ما هو جديد وحديث، كل شيء يف حياتك يتطور ويرتقى وحاملا يتاح حتديث لنظام التشغيل جلهازك اجلوال فأنت تسارع لتنزيله. لديك 7 حسابات بريد الكرتوني وتبحث دائما عن موقع التواصل االكرب القادم. أنت حتب املاركات والسلع األصلية وال تثق بالتقليد ابدا. حتب دائما احلصول على كل ما هو جديد يف عامل التقنية وليس لديك مشكلة في الوقوف في طوابير طويلة لشراء جهاز ثوري جديد. أنت قد نشرت اخبارا يف الفيس بوك منقولة عن صحف أوقنوات فضائية.

موقعك المفضل هو twitter

12

أنت يف عجلة من أمرك دائما وال حتب االنتظار وقليل الصرب. أنت متفرد وحتب ان تكون وحيدا ومعزوال كما انك حتب التميز. انت تحب ان تتزلج في اعالي الجبال او ان تتسلق صخرة شاهقة او تذهب الى مكان لا بجرؤ احد على الذهاب اليه وذلك لأن هذه الانشطة لا احد يفعلها غيرك. كما انك تحب التخييم في العراء وتحب الادغال او الصحاري او الاماكن المعزولة تماما، فقط أنت والطبيعة. عندما تريد البحث في الانترنت فأنت لا تستخدم محرك البحث Google بل تستخدم محرك بحث آخر ( ربما غير معروف ) وذلك لأنك تحب التميز. لقد نشرت في الفيس بوك منشورا حول كيف إن الفيس بوك قد اجتاح حياتنا وتغلغل في مجيع عالقاتنا االجتماعية.

موقعك المفضل هو 4Chan

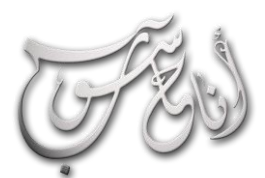

WITAN PLA

í

(لعرو (لسابع — نيسان \2016 (لسنة (لخامسة

 $CSS$ 

تطبيقات

كثير منا يعاني من موضوع أن يقوم المستخدمون بتنزيل برامج على حواسيبنا او الحواسيب الخاصة بالعمل، وكثير منا يتفاجأ أن حاسبه ممتلئ ببرامج وأحياناً ألعاب لا يعرف لها أصلاً وخاصة إذا كان الحاسب في المنزل أو في المكتب أو في مقاهي الانترنت وللتخلص من هذه الحالة تتوفر الية بسيطة جداً وبدون برامج وباستخدام ادوات يوفرها نظام تشغيل الويندوز

35

**في أنظمة ويندوز تعتمد عملية تنصيب أي برنامج على تخاطب برنامج التنصيب المرفق مع البرنامج بخدمة أساسية في النظام تسمى Installer Windows هي خدمة أساسية من خدمات النظام مهمتها معالجة وإصالح عمليات التنصيب على النظام ، فالخطوة التي سنتخذها لمنع المستخدمين من تنصيب البرامج على الحاسب هي منعهم من الوصول إلى هذه الخدمة.**

**LEOMPUTER** 

وصولقي صادق

**وقبل البدء بإجراءات المنع يجب ان تحتوي الحاسبة المراد العمل عليها على حسابين على االقل احدهما للمدير )account user administrator )محمي بكلمة سر ويعرفها فقط مدير الحاسبة والمسؤول عن اجراءات المنع والتحكم وحساب اخر )او اكثر( من نوع مستخدم قياسي )account user standard )والذين سنقوم بتطبيق اجراءاتنا عليهم.**

**في مربع التشغيل )run )اكتب msc.gpedit ستظهر واجهة Policy Group انتقل إلى المجلد Computer Configuration وفيه انتقل إلى المجلد Templates Administrative وفيه انتقل إلى المجلد Component Windows وفيه انتقل إلى المجلد Installer Windows فيه انتقل إلى الواجهة األخرى )الى اليمين( وانقر نقرتين على البند Disable Installer Windowsوسيكون غير مفعل في الوضع التلقائي واالن قم بتفعيل هذا البند إليقاف خدمة تنصيب البرامج للمستخدمين...**

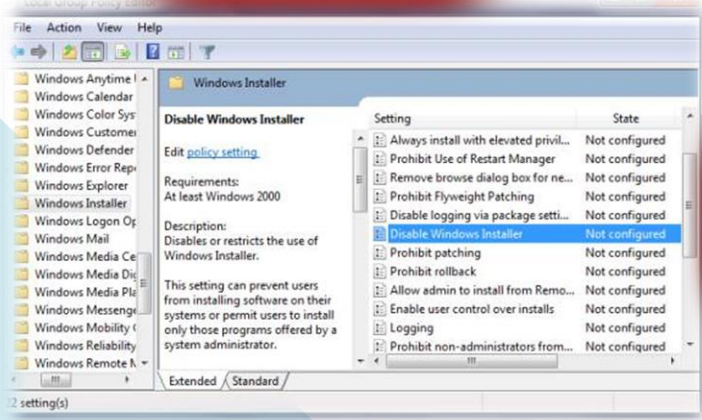

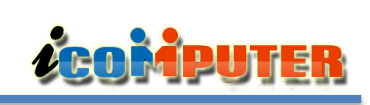

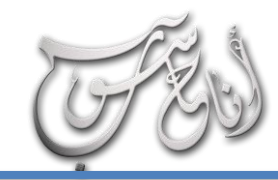

í

#### (لعرو (لسابع - نيسان /2016 (لسنة (لخامسة

#### **وعند اختيار الخيار " أبداا " Never يمكن للمستخدم تنصيب البرامج وإعادة حذفها وإعادة تنصيبها أو تصليحها أي أنه لديه جميع سماحيات التنصيب وعند استخدام )enable )فأننا بذلك نمكن التعطيل لهذه الخاصية وبذلك نمنع صاحب الحاسوب ولجميع الحسابات االدارية والمستخدم العادي من حذف او تنصيب اي برامج وعند الحاجة الى التنصيب او الحذف يستطيع فقط مدير الحاسبة ان يعطل هذه الخاصية وينصب ويحذف ما يريد ثم يعيد تفعيلها.**

#### منع المستخدمين من تشغيل برامج معينة

**في بعض االحيان ننصب برامج ولكننا نريد ان نستخدمها فقط نحن كمالكين للحاسبة ومدراء لنظامها ونمنع**  المستخدمين الاخرين (standard users) من استخدام **هذه البرامج وكما يلي:**

**أيضاا من msc.gpedit انتقل إلى User Configuration ثم إلى Administrative Templates ثم إلى System في القائمة األخرى Don't Run Specified على نقرتين اضغط Application Windows ستظهر لك نافذة جديدة ، قم بالضغط على Options لتظهر نافذة جديدة أخرى وفيها أدخل مسار البرنامج الذي تريد منعه عن المستخدم.**

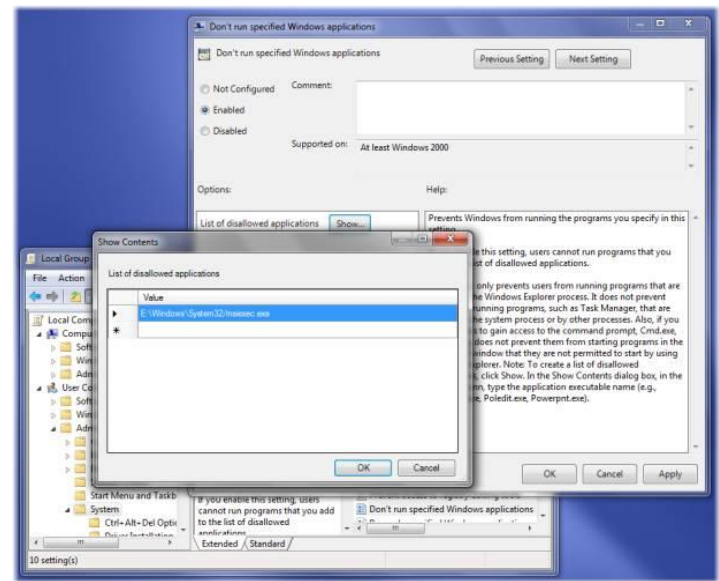

#### تطبيقات

**هذه الخاصية تمنع المستخدمين من تشغيل البرامج التي تستخدم Explorer Windows بينما ال تمنع المستخدمين من تشغيل البرامج التي تعتمد على الخدمات مثل Manager Task وأيضاا ال تمنع المستخدمين من تشغيل البرامج التي تعتمد على األوامر السطرية التي تشغل من خالل سطر االوامر )cmd )ولذا تعتبر ذات امكانيات محدودة.**

منع المستخدمين من تشغيل البرامج من خالل الريجستري  $:$ (registry)

**أيضاا هناك طريقة لمنع المستخدمين من تشغيل البرامج وذلك من خالل الريجستري ، حيث ندخل إلى المسار التالي**

#### **HKEY\_CURRENT\_USER**

**Software**

**Microsoft Windows**

**Current Version**

**Policies**

#### **Explorer Disallow Run**

**وننشئ مفتاح من النوع String ونسميه بالتسمية التي نريدها وفيه نعطي القيمة اسم البرنامج الذي نريده ويتبعه الالحقة exe. وكما في النافذة التالية كمثال:**

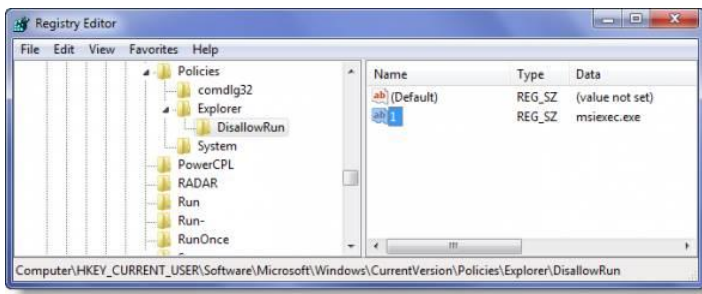

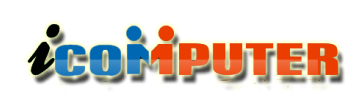

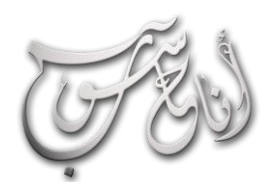

(لعرو السابع — نيسان \2016 (لسنة الخامسة

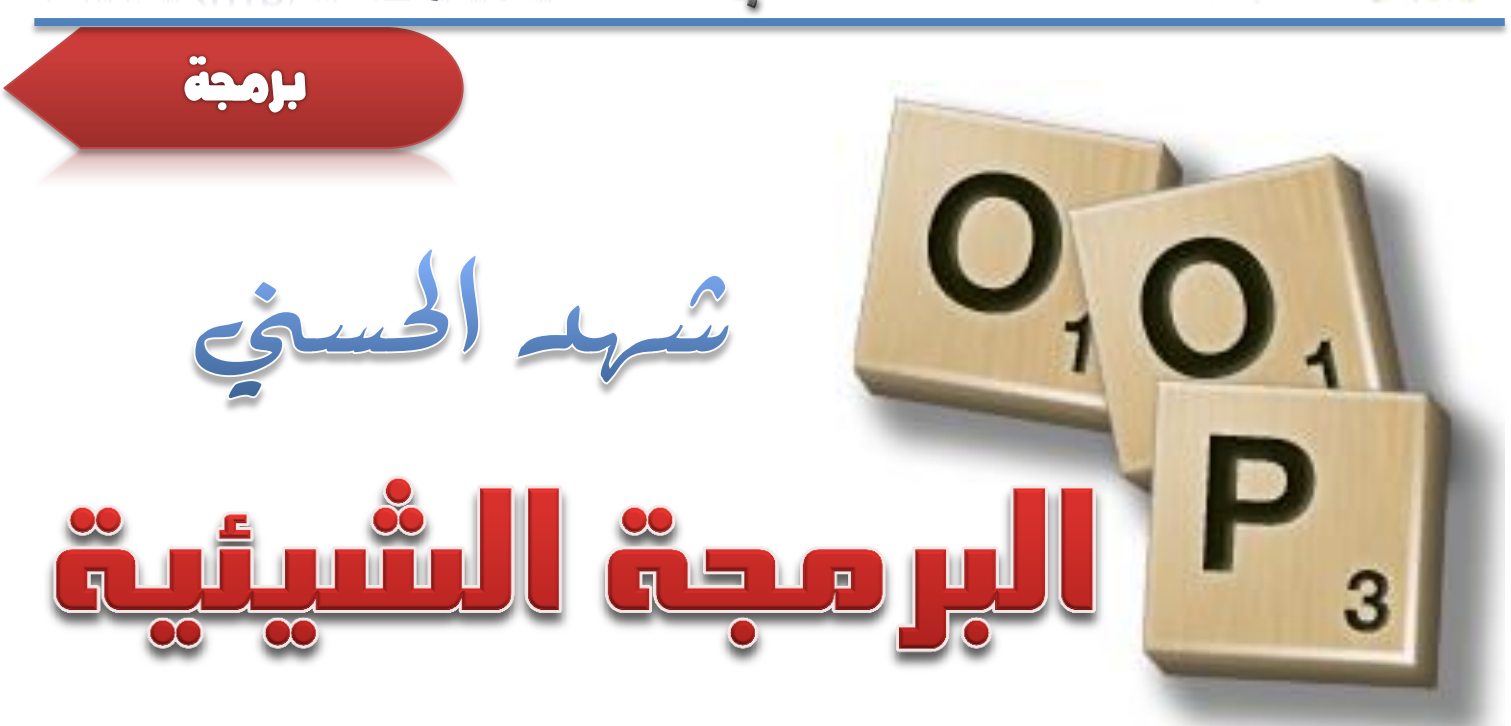

قبل نهاية العقد الخامس من القرن العشرين. كانت اللغات تعتمد على المذهب الإجرائى لتنفيذ تعليماتها وإجراء املراد منها, فلغات C و Pascal و Basic و Fortran هي لغات اجرائية أي إن كل عبارة يف الربنامج املكتوب بهذه اللغات هو عبارة عن تعليمة للحاسوب أن ينفذ شيئا ما. لذا جند أن الربنامج املكتوب بلغة إجرائية هو عبارة عن الئحة من التعليمات. ال تبدو هنالك مشكلة مع الربامج اإلجرائية الصغيرة. ولكن و مع تزايد حجم البرامج وتعقيدها. يظهر ضعف الأسلوب الإجرائي. حيث تصبح البرامج الضخمة معقدة إلي حد كبري. وكذلك فمن أهم أسباب فشل اللغات اإلجرائية هو الدور الذي تلعبه البيانات فيها, حيث تعطى البيانات أهميةثانوية على الرغممن إنها هي السبب يف وجود الربامج.

> **غالباا ما يكون تصميم البرامج اإلجرائية صعباا، ألن مكوناتها الرئيسية )الداالت( عبارة عن بنية بيانات ال تقلد العالم الحقيقي جيداا .و يصعب في اللغات اإلجرائية إنشاء أي نوع بيانات جديد بخالف األنواع المعرفة أصالا في تلك اللغات ، لكل هذه األسباب تم تطوير األسلوب الكائني التوجه ) األسلوب الشيئي (.**

> **تقنية البرمجة الشيئية أو Oriented Object Programming ويشار لها اختصارا بـ) OOP ) تعود فكرتها إلى الستينيات حيث ظهرت في لغة برمجة اسمها Simula ،و الفكرة األساسية وراء اللغات كائنية التوجه هي دمج البيانات والداالت التي تعمل على تلك البيانات في كينونة واحدة تسمى كائن )Object)، وعادة تزود داالت الكائن -والتي تسمى أعضاء دالية ) Member**

**functions)- الطريقة الوحيدة للوصول إلي البيانات، لذا تكون البيانات محمية من التعديالت الخطأ ويقال أن البيانات وداالتها مغلفة )Encapsulated )في كينونة واحدة.**

**هنالك تطابق بين الكائنات في البرمجة وكائنات الحياة الفعلية، فالعديد من الكائنات الفعلية لها وضعية ) خصائص يمكن أن تتغير ( وقدرات )أشياء يمكن أن تقوم بها(. في ++C تسجل بيانات الكائن ووضعيته كما تتوافق أعضاءه الدالية مع قدراته، تدمج البرمجة كائنية التوجه المرادف البرمجي للوضعيات والقدرات في كينونة واحدة تسمى كائن النتيجة لذلك كينونة برمجية تتطابق بشكل جيد مع الكثير من كائنات الحياة الفعلية.**

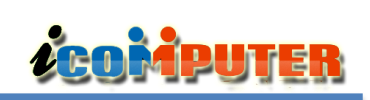

#### (لعرو (لسابع - نيسان /2016 (لسنة (لخامسة

#### الفئات والوراثة )Inheritance)

**الكائنات في OOP هي مثيالت من الفئات، حيث يمكننا تعريف كثير من الكائنات تابعة لفئة معينة، وتلعب دور خطة أو قالب يتم إنشاء الكائنات على أساسه، وهي التي تحدد ما هي البيانات والداالت التي سيتم شملها في كائنات تلك الفئة. لذا فالفئة هي وصف لعدد من الكائنات المتشابهة. وتؤدى فكرة الفئات إلي فكرة الوراثة، حيث يمكن استعمال فئة OOP كأساس لفئة فرعية واحدة أو أكثر تسمى الفئة القاعدة )class Base)، ويمكن تعريف فئات أخرى تتشارك في خصائصها مع الفئة القاعدة ولكنها تضيف خصائصها الذاتية أيضاا، تسمى هذه الفئات المشتقة )classes Derived)، فمثال يستطيع الكائن وراثة خصائص كائن معين والزيادة عليها دون أن يتأثر الكائن األصلي. فقد يكون هناك كائن اسمه مركبة في الخصائص العامة لكل المركبات مثل االسم واللون ورقم التسجيل، الكائن الطائرة ممكن أن يرث الكائن مركبة ويضيف عليه خصائص الطائرة، كذلك يمكن أن يكون هناك مثالا كائن مربع فيه خصائص الطول والعرض ويمكن للكائن مكعب أن يرث من المربع ويضيف عليه خصائص العمق والحجم.**

لغة سيميوال Simula هي لغة طورها كل من أولي جوهان دال Dahl Johan Ole و كريستين نايغارد Nygaard Kristen في مركز الحوسبة النرويجي في اوسلو في الستينيات. وهي عبارة عن لغتي برمجة للمحاكاة سيميوال 1 و سيميوال 67 وهي تستخدم في عمل المحاكيات المختلفة كما وتعتبر بأنها اول لغة كائنية التوجه ( شيئية ) وقد استخدمت في تطبيقات واسعة مثل نمذجة العمليات، البروتوكوالت، الخوارزميات، ومعالجة الصور الرقمية.

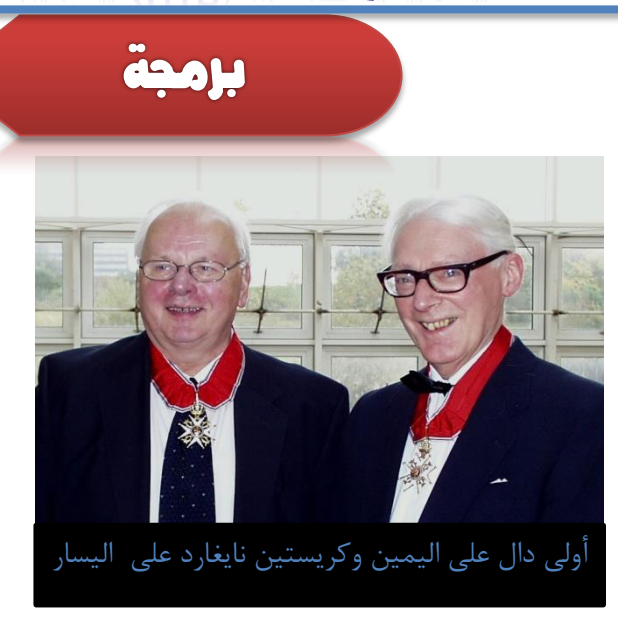

#### قابلية إعادة االستعمال Reusability:

**بعد كتابة الفئة يمكن توزيعها على المبرمجين لكي يستعملوها في برامجهم ، يسمى هذا األمر قابلية إعادة االستعمال Reusability ويزود مفهوم الوراثة ملحقاا هاماا إلي فكرة إعادة االستعمال حيث يستطيع المبرمج أخذ فئة موجودة أصالا ومن دون تغييرها يضيف ميزات وقدرات جديدة إليها وذلك من خالل اشتقاق فئة جديدة من الفئة القديمة.**

**من أهم فوائد الكائنات أنها تعطى المبرمج وسيلة إلنشاء أنواع بيانات جديدة، كاألرقام المركبة أو اإلحداثيات ثنائية األبعاد أو التواريخ أو أي نوع من أنواع البيانات قد يحتاج المبرمج إلى استعمالها.**

تعدد األشكال والتحميل الزائد : Polymorphism and overloading

**يسمى استعمال الداالت والعوامل في أساليب مختلفة وفقاا لما يتم استعمالها عليه بتعدد األشكال. ال تضيف اللغة ++C إمكانية إنشاء أنواع بيانات جديدة فقط، بل وتتيح أيضاا للمبرمج القدرة على العمل على أنواع البيانات الجديدة تلك باستعمال نفس العوامل التي تستخدمها األنواع األساسية كـ + أو = ويقال عندها أنه تم تحميل هذه العوامل بشكل زائد لتعمل مع األنواع الجديدة.**

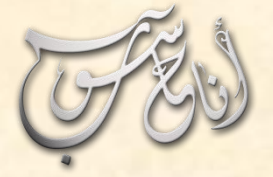

K Wiki J

LCOMPUTER

من بني الوسائل اجلديدة اليت أصبح حضورها طاغيا عند تصفحنا للويب، املواقعُ أو الصفحاتُ اليت يطلق عليها اسم »ويكي« wiki، هذه الكلمة -املشتقة من لغة أهل هاواي- تعني «بسرعة»، وهي نوع جديد من المواقع يَكِّن أي مستعمل أو متصفح للويب من كتابة أو تغيري صفحة ما.

> **هذه اإلمكانية ال تتطلب معرفة ُمِلمة بتقنيات كتابة صفحات الويب، بل يكفي فيها استعمال أي متصفح للويب )Browser )كموزيال فايرفوكس، مثال. لكن إلحداث هذا النوع من المواقع يجب، بالطبع، استعمال برمجيات معينة من نوع ويكي )wikimedia ).**

نوار السيللوي

**إن مواقع الويكي تشكل أحد مظاهر حرية التعبير على الويب، الشيء الذي جعلها تنتشر وتتكاثر بشكل سريع. لعل أشهر مواقع الويكي هو موقع الموسوعة الحرة ويكيبيديا )wikipédia )لمؤسسه األول جيمي ويلس Jimmy Wales الذي كان يعتبر أن فلسفة البرنامج الحر GNU تشكل محفزا حقيقيا لحرية التعبير على األنترنت.**

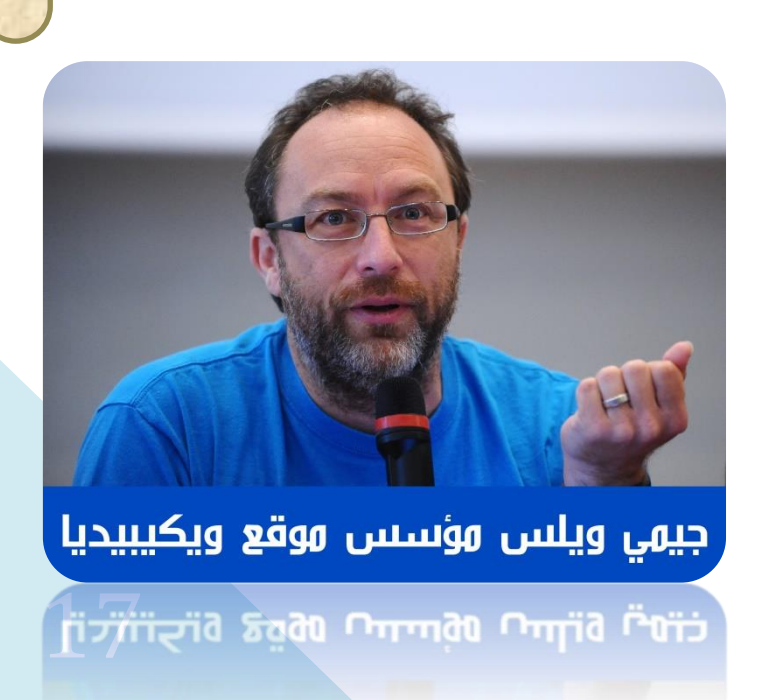

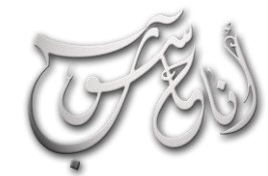

í

#### العرو السابع — نيسان \2016 السنة الخامسة  $-$

**LEOMPUTER** 

موسوعات

### Encyclopædia **UNIVERSALIS**

موسوعة يونيفيرساليز هي موسوعة عامة باللغة الفرنسية أسسها رجل االعمال جاكي سافرا وهو حفيد رجل االعمال إدموند سافرا في عام 1968 بالتعاون مع نادي فرنسا للكتاب وكانت تصدر بنسختها الورقية إلى أن ألغت موسوعة "يونيفيرساليز" نسختها الورقية بعد أن انخفضت مبيعاتها إلى أالف النسخ في العام وخصصت موقعها على اإلنترنت الذى بلغ عدد متصفحيه 10 ماليين زائر سنويا، كما بدأت في نشر بعض الكتب وطبعات أخرى مثل قاموس "روبير الكبير"، ومن بين مشاريعها اإلصالحية الجديدة "المدرسة اإللكترونية" التي يوليها الرئيس الفرنسي فرانسوا اوالند اهتماما خاصا

**مع ويكيبيديا، ال تتمثل الخبرة في شخص معين بقدر ما تتمثل في صيرورة عمل جماعي.**

**رغم كل اإلغراءات التي انهالت على ويكيبيديا من طرف شركة غوغل على سبيل المثال، فإن الطاقم الذي يقف وراء المشروع أصر على أن تبقى الموسوعة ذات طابع غير نفعي!**

**بإمكاننا أن نتساءل هل كل ما يوجد بويكيبيديا يحظى بثقتنا؟ كيف يمكن لهذه الموسوعة أن تبقى في منأى عن اإليديولوجيا؟ ما قيمة الخبرة إذا كانت المقاالت قد ال تكتب من طرف أهل االختصاص بالضرورة؟ ما قيمة المقاالت غير الموقعة؟ كيف تستطيع هذه الموسوعة أن تقاوم محاوالت التخريب التي تتعرض لها على وجه الخصوص الصفحات ذات الحمولة السياسية والتاريخية؟**

18 **األساسي لكي يصنف موضوع ما في الموسوعة هو تفوق الجواب يكمن في طريقة تنظيم الموسوعة. إن الشرط**

**بالفعل، فلقد أصبحت ويكيبيديا أكبر موسوعة في العالم بفضل انفتاحها واعتمادها على العمل الجماعي في تحرير الصفحات. فإذا قارنا بينها وبعض الموسوعات الكالسيكية التي تعتبر مرجعية، سنجد مثال أن موسوعة Universalis تحتوي على حوالي 30 ألف صفحة، وهي إنتاج فرنسي محض، وأن الموسوعة البريطانية بريطانيكا Britannica تحتوي، على األكثر، على 65 ألف صفحة، في حين أن ويكيبيديا تحتوي اآلن على أكثر من 16 مليون صفحة، منها 3,4 ماليين صفحة باإلنجليزية.**

**لقد أصبح من النادر اآلن أال يحيلنا بحث ما في غوغل، على ويكيبيديا. بالفعل، لقد أضحى موقع هذه الموسوعة الحرة يحتل الرتبة السابعة عالميا من حيث التصفح، مع أنه موقع غير تجاري!**

**قوة ويكيبيديا تكمن في كونها حرة ومجانية ومتعددة اللغات، فهي تعتمد أساسا على البرنامج الحر wikimedia، وال تقتضي االنخراط للتمكن من التصفح أو حتى من تغيير محتوى صفحة ما. إلى جانب هذا، فإن الموقع يوفر المعلومات ب250 لغة، وبالتالي تصبح هذه الموسوعة ملكا للجميع! باإلضافة إلى أن اعتماد ويكيبيديا على الويب يمكن المتصفح لموضوع ما من أن ينتقل إلى مواضيع فرعية داخل الموسوعة عبر الروابط.**

**لقد انتبهت جهات عديدة إلى الدور الجديد الذي يمكن أن تلعبه مواقع الويكي. هكذا نالحظ أن بعض المعاهد والجامعات األمريكية تشجع طلبتها على الكتابة في ويكيبيديا لكي يتعلموا منهجية الكتابة المحايدة بعيدا عن َحل، الغلو والتطرف والتقوقع داخل إيديولوجيات الملل والنّ ويتعلمون أن إنتاج المعرفة يخضع حتما لمراجعة األقران أو ما يصطلح عليه في مناهج البحث العلمي ب peer review. يكتشف الطلبة عن طريق ثقافة الويكي بدائل أخرى للتعلم والمعرفة خارج أسوار الجامعة. هكذا تصبح المعرفة ديناميكية ومتغيرة، وذلك حسب مساهمات المتدخلين والكتاب، وبالتالي فرغم أن مقاال ما يمكن اعتباره مرجعا في موضوع ما، فإنه ستصعب اإلحالة عليه ألنه، ببساطة، قد يتعرض للتغيير في أي وقت!** 

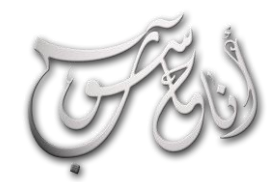

í

#### (لعرو (لسابع - نيسان \2016 (لسنة (لخامسة

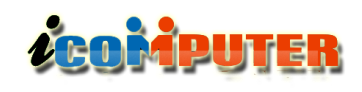

**كاتب الموضوع وشهرته )notabilité)، وتمكنه من اإلحراز على ثقة اآلخرين. لكن، يبقى هذا الشرط نسبيا في نظر العديد من المتتبعين لهذا المشروع. ومن ناحية دقة المعلومات الموجودة في ويكيبديا، فإن نتائج دراسة قامت بها مجلة Nature، على عينة من 42 مقاال، بينت أن الجودة متكافئة بين ويكيبيديا والموسوعة البريطانية )بريتانيكا(.**

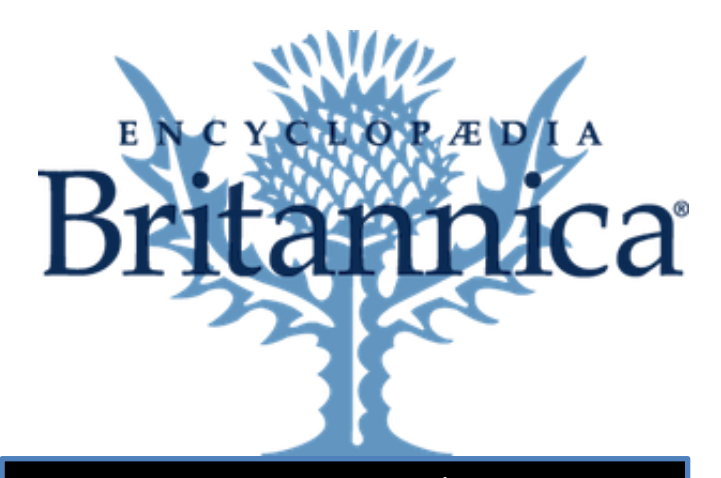

الموسوعة البريطانية أو الـ"بريتانيكا" هي موسوعة عامة باللغة اإلنجليزية تصدرها شركة الموسوعة البريطانية الخاصة. المقاالت في الموسوعة تستهدف القراء المتعلمين والمثقفين ويكتبها 100 موظف بدوام كامل، وأكثر من 4400 مساهم مختص. وتعد من أشهر وأدق الموسوعات وأشدها سعة واطالعا.ً تعد الموسوعة من أقدم الموسوعات المطبوعة باللغة اإلنكليزية والتي ما تزال تصدر. صدرت ألول مرة بين عامي 1768 م و1771 م في مدينة إدنبرة االسكتلندية، ونمت بسرعة بالحجم والشعبية. ففي عام 1801 م حوت الطبعة الثالثة على 20 مجلداً وهذا البروز السريع جذب إليها كتّاب مرموقين في اختصاصاتهم. وتعتبر الطبعتان التاسعة )1875 – 1889( والحادية عشر )1911( معالم مهمة في تاريخ الموسوعة ألسلوبهما الجديد في العرض المعرفي واألدبي. ففي الطبعة الحادية عشر، قٌصرت المقاالت وبسطت محتواها لتجذب قراء شمال أميركا وبالتالي توسيع سوق انتشارها. وفي عام )1933(، أصبحت أول موسوعة تطبق أسلوب التحديث المستديم والذي يتطلب إعادة طباعتها بشكل منقح ودائم وتقوم بتحديث مقاالتها دورياً بحسب برنامج محدد.

#### موسوعات

**إن المخاوف بشأن جودة المحتوى في ويكيبيديا دفعت الري سانجر، أحد مؤسسي الموسوعة، إلى إطالق Citizendium ، وهو مشروع آخر من طراز ويكيبيديا يتوخى تحسين المحتوى عن طريق إضافة »رقابة لطيفة لخبير« ومطالبة المساهمين باستخدام أسمائهم الحقيقية.**

**هذا لن يمنع بالتأكيد طاقم ويكيبيديا من أخذ صفحات الموسوعة الحرة الجديدة Citizendium التي ستكون قد »استوت على سوقها« وتضمينها داخل الموسوعة الحرة ويكيبيديا: إنها قوة البرنامج الحر!**

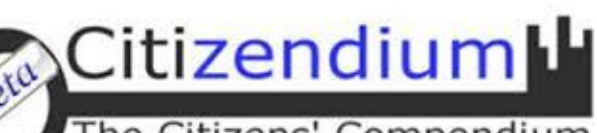

#### The Citizens' Compendium

يتم تحميلها على الموقع في حال فشلت التجربة. سيتيزنديوم<br>مفتوحة الآن للعموم لكنها ما تزال في الطور التجريبي. هي موسوعة على شبكة اإلنترنت كان القصد منها في البداية أن تكون فرعاً من موسوعة ويكيبيديا اإلنجليزية، لكن قراراً اتخذ قبيل إطالقتها بأن تبدأ من الصفر. وستعمل الموسوعة بنفس الطريقة التي تعمل بها ويكيبيديا، لكنها ال تسمح بتعديل أو تحرير من قبل مجهولين، وتعتمد في مجاالت معينة نظاماً للتحرير مختصا بالمتخصصين. وسيكون الري سانجر، وهو رئيس تحرير سابق لويكيبيديا وأحد مؤسسَيها االثنين، رئيساً لمشروع سيتيزنديوم الذي سينفذ برعاية مؤسسة سيتيزنديوم. سبق لسانجر أن شارك في مشروع موسوعة أخرى باسم الكون الرقمي، لكنه تركه ليركز على سيتيزنديوم في كانون أول/ نوفمبر 2007 تم اإلعالن عن تغيير في الخطة، أعلن سانجر على مجموعة المراسلة الخاصة بالمشروع أن المقاالت التي تحمل عالمة )CZ ) )وهي التي تمت كتابتها أو ستتم كتابتها من خالل المساهمين في سيتيزنديوم( فقط هي التي ستبقى على الموقع، وكل المقالات الأخرى المتفرعة من ويكيبيديا سوف تحذف، لم تحظ الخطوة بدعم كل السيتيزنديوميين )المساهمين في مشروع سيتيزنديوم)، لكن سانجر أكد بأن هذا الحذف هو حذف تجريبي، وأن مجموعة جديدة من مقاالت ويكيبيديا يمكن أن مفتوحة اآلن للعموم لكنها ما تزال في الطور التجريبي.

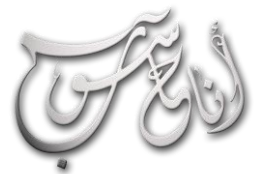

l

### العرو السابع — نيسان  $\langle 2016 \rangle$  السنة الخامسة

### **LEOMPUTER**

#### موسوعات

#### **إس كيو إل. يقدم هذا البرنامج العديد من المزايا البرمجية، مثل الماكرو، والمتغيرات. يستخدم هذا البرنامج في ويكيبيديا ومشاريع ويكيميديا األخرى باإلضافة إلى العديد من مواقع الويكي.**

**تعمل خوادم ويكيبيديا بنظام جنو/لينكس. 300 خادم في فلوريدا، 26 في أمستردام، و 23 في مركز استضافة شركة ياهو في سيول.**

**تتلقى خوادم ويكيبيديا من 20,000 إلى 45,000 طلب صفحة في الثانية، وهذا حسب الوقت في اليوم.**

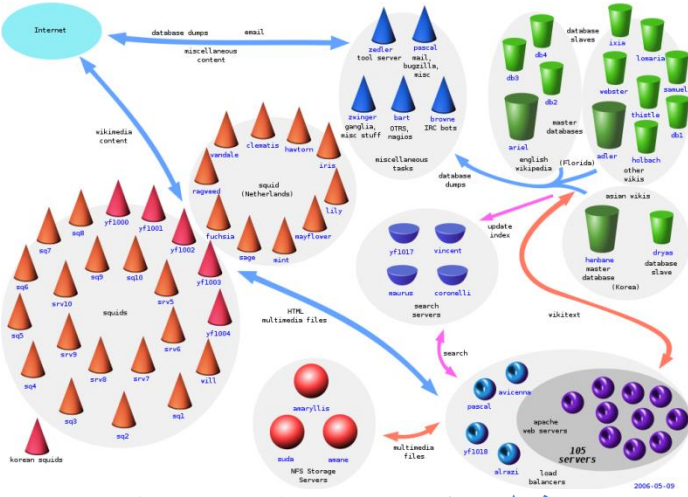

**شكل يوضح توزيع خوادم ويكيبيديا**

**و ُصفت ويكيبيديا بأنها "مجهود إلنشاء وتوزيع موسوعة ذات أفضل جودة ممكنة لكل فرد على الكوكب بلغته األم"]9[. في النصف الثاني من أغسطس 2009 كانت ويكيبيديا تصدر بأكثر من 260 لغة. اإلصدارات ال27 األولى من حيث عدد المقاالت كل واحدة منها يحتوي على أكثر من 100,000 مقالة، والـ174 األولى تحتوي كل منها على أكثر من 1000 مقالة.**

20 **اختالفات في التهجئة، أو في وجهات النظر. يتلقى نطاق لما كانت ويكيبيديا موسوعة متاحة عبر الويب، فهي موسوعة عالمية، وقد يستخدم المشاركون الذين يستخدمون نفس اللغة لهجات متباينة، أو ربما يأتون من بالد مختلفة )هذه هي الحال في العديد من الويكيبيديات، منها الويكيبيديا اإلنجليزية والصينية(، هذا قد يؤدي إلى**

#### **نظرة على ويكيبيديا**

**بدأ مشروع ويكيبيديا في 15 يناير 2001 كمتمم لمشروع نيوبيديا الذي يكتبه محررون خبراء. وبسبب بطء تط ّور نيوبيديا فقد قّرر جيمي ويلز والري سانجر أن ينشئا مشروعا مفتوحاا ليدعم نيوبيديا وهو ويكيبيديا.**

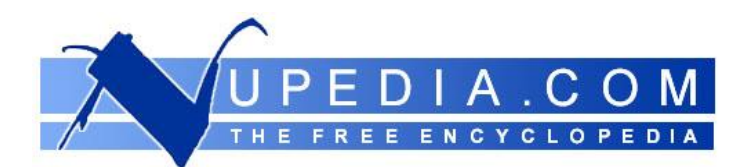

#### **شعار نيوبيديا**

**مجموعة أخرى من المتطوعين هم اإلداريون، البيروقراطيون، المضيفون، مدققو المستخدم، سفراء بين اللغات األخرى لويكيبيديا... اإلداريون هم مجموعة من المستخدمين الذين لهم ميزات خاصة. من هذه الميزات القدرة على حذف الصفحات واسترجاعها، حماية وإزالة حماية الصفحات ومنع المستخدمين من التحرير. تمول ويكيبيديا بواسطة مؤسسة ويكيميديا، في الربع الرابع من سنة 2005 تم صرف 321.000 دوالر أمريكي على ويكيبيديا، %60 من المصروفات كانت على المكونات المادية. تعتمد ويكيميديا على التبرعات بشكل أساسي.**

 $\frac{1}{\sqrt{2}}$  for the sequence  $\frac{1}{\sqrt{2}}$ ,  $\frac{1}{\sqrt{2}}$  templing. I never  $\frac{1}{\sqrt{2}}$  $_{\rm heat}$  of this immetermining th which are in their const sweep of treatment-in tran of them. Now **The cody as study of** 

#### **الشعار القديم لويكيبيديا**

**وتعتمد ويكيبيديا على برنامج ميديا ويكي، وهو برنامج ويكي مفتوح المصدر مرخص تحت رخصة جنو العمومية و مبني بلغة بي إتش بي، ويعتمد على قواعد بيانات ماي**

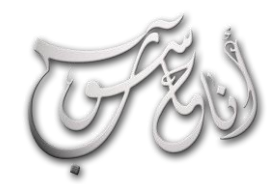

(لعرو السابع — نيسان \2016 (لسنة الخامسة

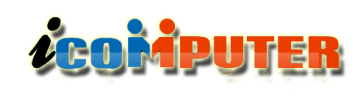

**ويكيبيديا اإلنجليزية %57 من مجموع زوار ويكيبيديا، %16 لويكيبيديا اإلسبانية، %4 لويكيبيديا األلمانية، ونفس النسبة لويكيبيديا اليابانية، أما ويكيبيديا العربية فتتلقى %1 من زوار ويكيبيديا. يمكن للمحررين في إحدى موسوعات ويكيبيديا أن يترجموا المقاالت من لغة إلى لغة أخرى، وهذا يلقى تشجيعاا في مجتمع ويكيبيديا. المقاالت الموجودة بأكثر من لغة يمكن ربطها بروابط إنترويكي، يمكن مالحظة هذه الروابط في قائمة في الجانب األيمن من صفحة المقال. الصور والوسائط المتعددة األخرى يتم تشاركها من خالل مشروع ويكيميديا كومنز.**

**باإلضافة إلى ويكيبيديا أطلقت مؤسسة ويكيميديا العديد من المشاريع سميت بالمشاريع الشقيقة، ويكي قاموس مشروع قاموس متعدد اللغات بدأ في ديسمبر ،2002 ويكي اقتباس الذي يضم مجموعة من االقتباسات، ويكي الكتب مشروع للكتب المجانية الحرة التي يتم تحريرها تعاونياا. ويكيميديا تطلق مشاريع عديدة منذ ذلك الحين. أحدث مشاريع ويكيميديا هو ويكي جامعة مشروع يهدف إلى دعم التعليم الحر واستضافة مصادر تعليمية مجانية.**

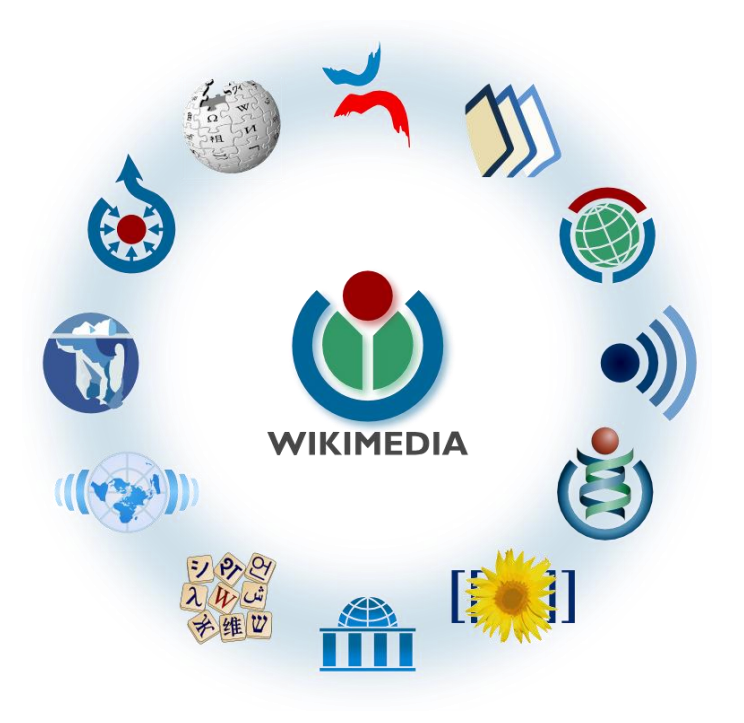

**مشاريع أخرى مستقلة عن مؤسسة ويكيميديا استوحت الفكرة من طريقة عمل ويكيبيديا التي تعتمد على نظام**

موسوعات

**الويكي والعمل الجماعي، من هذه المشاريع، موسوعة المعرفة، وموسوعة الحياة.**

**كما استوحت موسوعة الروس طريقة عمل ويكيبيديا إلنشاء موسوعة على اإلنترنت يحررها مساهمون غير متخصصين، لكن مع اختالف في التطبيق فموسوعة الروس تسمح لمستخدمها أن يكتب مقاالا ويحق له وحده أن يحرره، وهذا النموذج يتفق مع ما تطبقه خدمة نول من جوجل.**

#### **الموسوعة العربية**

l,

**كان تأسيس هيئة الموسوعة العربية في سوريا عام 1981 على أنها هيئة عامة ذات طابع علمي وثقافي مهمتها في إصدار الموسوعة العربية والموسوعات المتخصصة.**

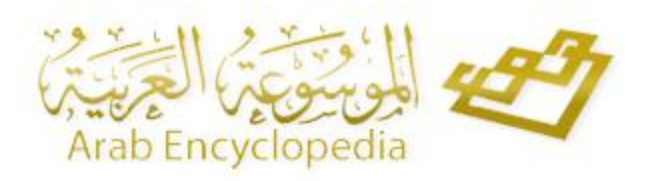

**وتنحصر أهداف الموسوعة العربية في توفير مرجع علمي عربي يتسم بالدقة العلمية والشمول، ويتناول مختلف جوانب المعرفة اإلنسانية، ويزود القارئ بمعرفة كافية عن قضايا العصر العملية والثقافية والتقانية.**

**وجاءت الموسوعة في 21.000 صفحة، وثمة 1104 خرائط فيها، و7309 صور ملونة، و4007 أشكال توضيحية، ويحتوي كل مجلد على ما يزيد على 900 صفحة.**

**وقامت الهيئة بنشر مضمون هذه الموسوعة بأجزائها كافة على موقعها على الشبكة )اإلنترنت( تعميماا للفائدة، وتيسيراا للقارئ العودة إلى ما يحتاج إليه من زاد معرفي مجاناا.**

**رابط الموسوعة على شبكة اإلنترنت :**

**<http://www.arab-ency.com/>**

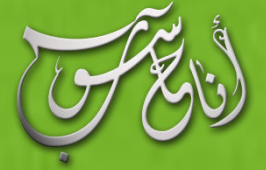

### **ACOPAPUTER**

(لعرو السابع - لآوار \2016 السنة الخامسة

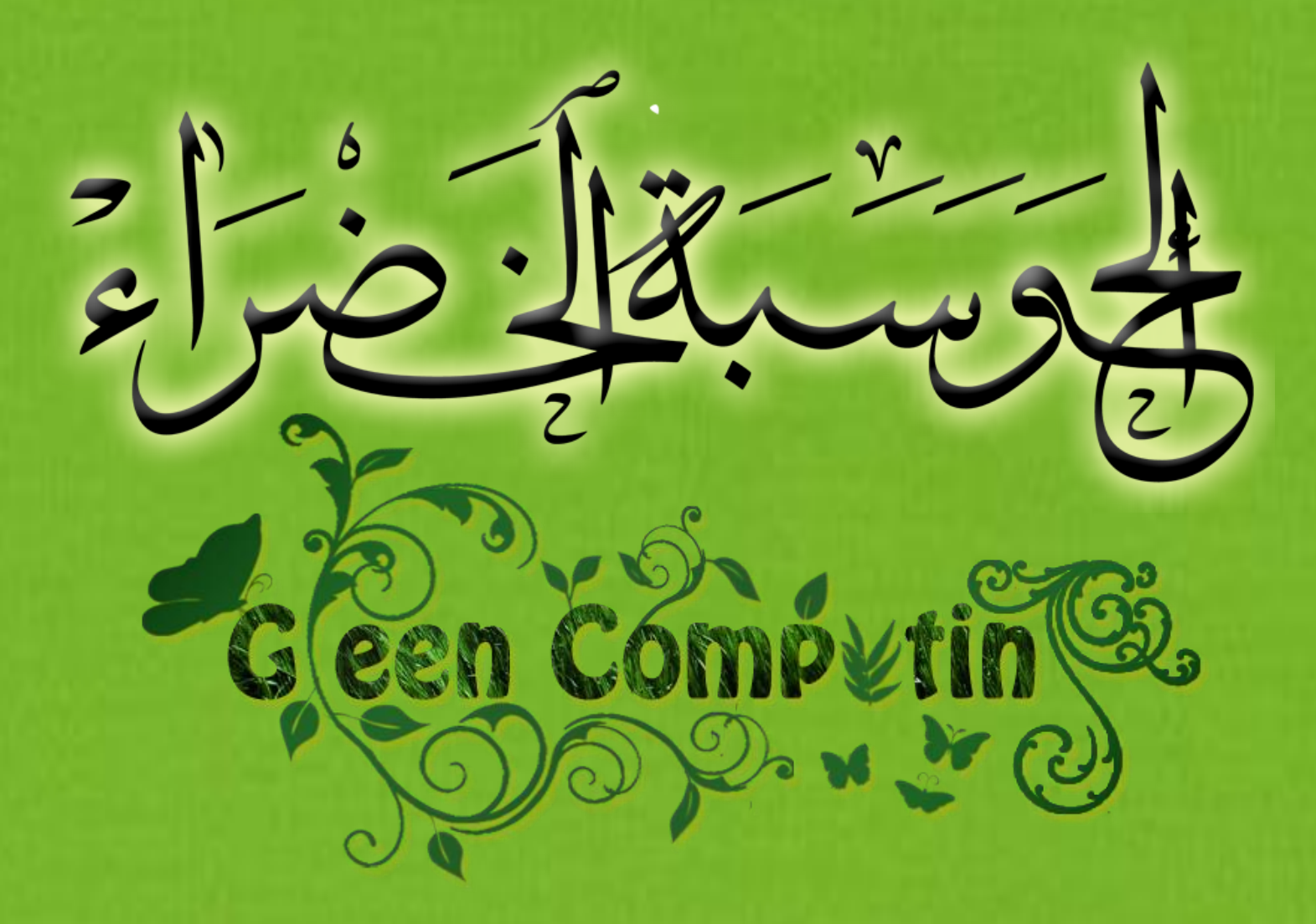

الكوكب الذي نعيش عليه يزخر بالكثير من الموارد واإلمكانيات التي سهلت عملية عيشنا عليه. تتوافر هذه اإلمكانيات بتوافر شروط وظروف معينة مما يسمح باستمراريتها وديمومتها بنفس الفعالية، وإال .<br>فقد تظهر الكثير من العوامل والأسباب التي تؤدي إلى توقف هذ*ه* ال*موا*رد والإمكانيات عن العمل بالشكل الصحيح والمفترض. عندها تظهر الكثير من األمور الخطيرة التي تسبب الهلع للعاملين على سلاوة هذا الكوكب. الغالبية العظمى من هذه المشاكل والأزمات ناتج عن سوء استخدا<mark>منا للتقنية</mark> بشكل أصبح يضر البيئة المحيطة بنا بشكل كبير، ولنا مثال على هكذا أزمات ما يسمى بأزمة االحتباس الحراري التي قد تقود إلى دمار كوكبنا وطبيعته.

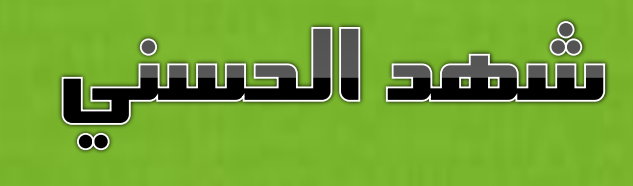

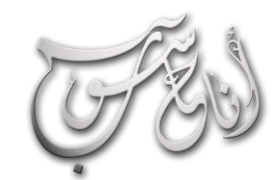

l

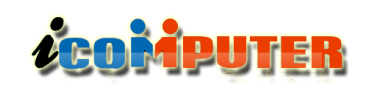

**من أهم الطرق التي تعالج مشكلة االحتباس الحراري وغيرها من المشاكل الوليدة ذات الصلة، ما يسمى بالحوسبة الخضراء أو تقنية المعلومات الخضراء. والتي هي تعريفاا الحوسبة المستدامة طبيعياا. بمعنى أن ال تكون الحواسيب وما يرتبط بها من تقنيات وأنظمة سبباا لتدمير أو إيذاء بيئتنا دوناا عن استخدام هذا التقنيات والوسائل الحاسوبية لتحسين البيئة والحفاظ على الطبيعة المحيطة بنا لتالئم أي مجتمع وخصوصاا اإلنسان. فالحوسبة الخضراء باختصار هي دراسة وتنفيذ ــ التصاميم، المصنوعات، عمليات االستخدام والتخلص من األجهزة الحاسوبية وكل ما يتعلق بها من أنظمة مساعدة وفرعية مثل الشاشات، أجهزة التخزين وأنظمة االتصاالت والشبكات، بطريقة فعالة وذات كفاءة عالية بحيث تكون أقل ما يمكن تأثيراا أو حتى بدون تأثير سلبي على البيئة التي نعيش فيها. هذا الهدف يمكن أن يظهر على جميع جوانب الحوسبة والتقنية، مثل أن يتم ابتكار اجهزة تقنية أقل استهالكاا للطاقة الكهربائية أو أن يتم استخدام تطبيقات تتحكم بكمية االضاءة الكهربائية في المكاتب الكبيرة. أيضاا من الجوانب المهمة في الحوسبة الخضراء هي تعميم مفهوم اعادة التصنيع أو التدوير لمختلف أنواع االجهزة التقنية بدءاا من أجزاء الحاسوب وصوالا حتى الورق المستخدم في الطابعات. من الطرق المهمة في تخفيض استهالك الطاقة الكهربائية في مجال تقنية المعلومات، هي توجه شركات التقنية العمالقة أمثال مايكروسوفت وفيس بوك إلى بناء مراكز المعطيات بالقرب من البحار أو المحيطات لالستفادة من المياه في عمليات التبريد أو بالقرب من المزارع لالستفادة من مخلفات الحيوانات في توليد الطاقة الكهربائية.**

**بدأ مفهوم الحوسبة الصديقة للبيئة أو الحوسبة الخضراء )computing Green )في عام 1992م عندما قامت شركة )EPA )بعمل شعار )Star Energy )وهو برنامج يستخدم عند بداية تشغيل الحاسب للتذكير بتعزيز كفاءة استهالك الطاقة في الحاسب. وبسبب هذا البرنامج قامت العديد من الشركات بطرح برامج تساعد أجهزة الحاسب ومرفقاتها على اإلسبات والتقليل من استخدام الطاقة الكهربائية عند عدم استخدامها.**

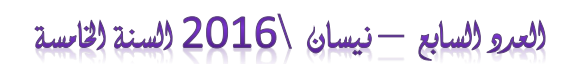

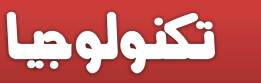

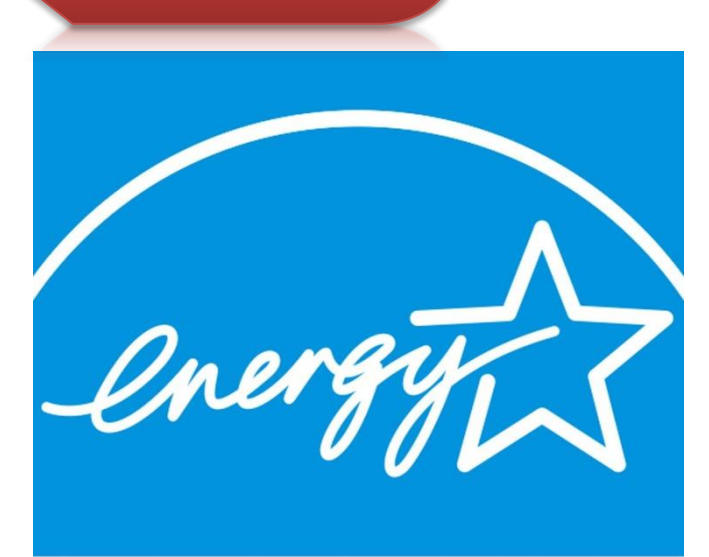

## **ENERGY STAR**

**ويمكن تحقيق مفهوم الحوسبة الصديقة للبيئة عن طريق أربعة طرق هي:**

• االستخدام األخضر**: وتعني تقليل استهالك الطاقة من أجهزة الحاسب ونظم المعلومات األخرى عالوة على** ا**ستخدامها بطريقة سليمة بيئياً**.

• التخلص األخضر**: ويقصد بها تجديد وإعادة استخدام أجهزة الحاسب القديمة وإعادة تدوير األجهزة غير المرغوب بها وغيرها من المعدات اإللكترونية بشكل صحيح.**

• التصميم األخضر**: وتعني تصميم أجهزة الحاسب والخادمات ومعدات التبريد ومراكز البيانات بحيث تحتوي على مكونات فعالة من حيث الطاقة وسليمة بيئيا.**

• التصنيع األخضر**: ويقصد به تصنيع المكونات اإللكترونية ، والحواسيب ، وغيرها من النظم الفرعية المرتبطة بحيث تعطي تأثيراا ضئيالا على البيئة.**

**لذا نجد الكثير من مصنعي اللوحات األم والشاشات قد بدأ االتجاه نحو تصنيع منتجات صديقة للبيئة والتي تعمل على خفض التلوث وإعادة التصنيع.**

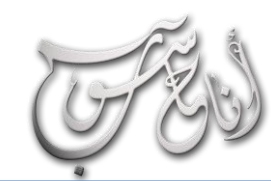

į

#### (لعرو (لسابع - نيسان /2016 (لسنة (لخامسة

**LEOMPUTER** 

**كما أن هناك شهادات علمية في الحوسبة الخضراء والتي تمنح لبناء بيئة عمل تكون وفي نفس الوقت صديقة للبيئة عبر التوفير في استخدام الطاقة في إعدادات األجهزة ومرفقاتها. يضاف إلى ذلك تخصيص مؤتمرات عالمية تناقش هذا التوجه العالمي نحو المحافظة على البيئة وتقليل هدر الطاقة.**

**وعلى الصعيد التعليمي، نجد أن مفهوم صديق البيئة قد تغلغل في تصنيف الجامعات األمريكية، فقد نشر موقع )Review Princeton )في موقعه قائمة ب 268 كلية أمريكية صنفت على أنها كلية خضراء. وقد ركز التقرير فقط على مؤسسات التعليم العالي التي أظهرت التزاما أعلى من المتوسط لتحقيق االستدامة من حيث البنية التحتية في الحرم الجامعي واألنشطة والمبادرات والتي اعتمدت على ثالثة معايير هي:**

**• البحث عن بيئة جامعية صحية: مثل استخدام وسائل تنقالت ال تنفث الكربون، ووجود مسطحات خضراء.**

**• المناهج الخضراء: تقديم الجامعة لدرجات علمية وبحثية تتمحور حول البيئة السليمة.**

**• االستمرارية: التوسع في بناء مبان جامعية صديقة للبيئة وتوفير خدمات ال تضر بالبيئة.**

**وفي الختام، حتى نحقق مفهوم الحوسبة الصديقة للبيئة على المستوى الشخصي أوال، هناك العديد من الوسائل المعينة على ذلك فعلى سبيل المثال هناك برامج تساعد على تقليل انبعاث غاز ثاني أكسيد الكربون عن طريق تقليل هدر الطاقة مثل برنامج )Saver 2CO )وبرنامج )MonitorES )المخصصة للشاشة، أو برنامج لتوفير حبر الطباعة مثل برنامج )World GreenPrint ) والكثير من البرامج التي تساعد بشكل أو بآخر على المحافظة على البيئة.**

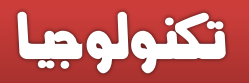

مؤخرا انضمت الجامعات العربية إلى حركة الجامعات "الخضراء"، حيث توجد ثالث مؤسسات جامعية عربية فقط في القارة من بين أكثر من 400 جامعة شاركت في الترتيب العالمي للجامعات التي تمارس سياسات صديقة للبيئة للمساعدة في مكافحة تغير المناخ.

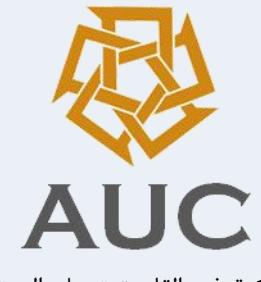

الجامعة االمريكية في القاهرة تحتل المرتبة األولى عربيا وافريقيا وفي المرتبة 81 عالميا من اصل 407 في التصنيف العالمي للجامعات "الخضراء" أو جامعات "غرين متريك" لعام 2015، الذي أصدرته جامعة إندونيسيا

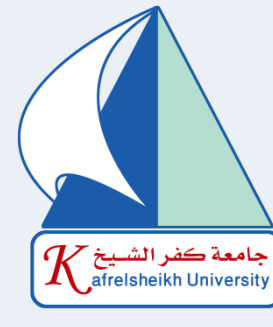

جامعة كفر الشيخ في مصر احتلت المرتبة الثانية عربيا وافريقيا والمرتبة 193 عالميا

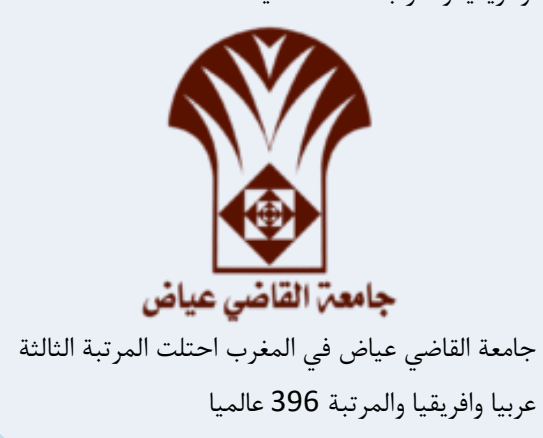

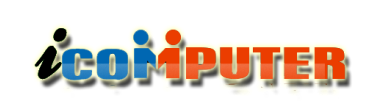

#### (لعرو (لسابع - نيسان /2016 (لسنة (لخامسة

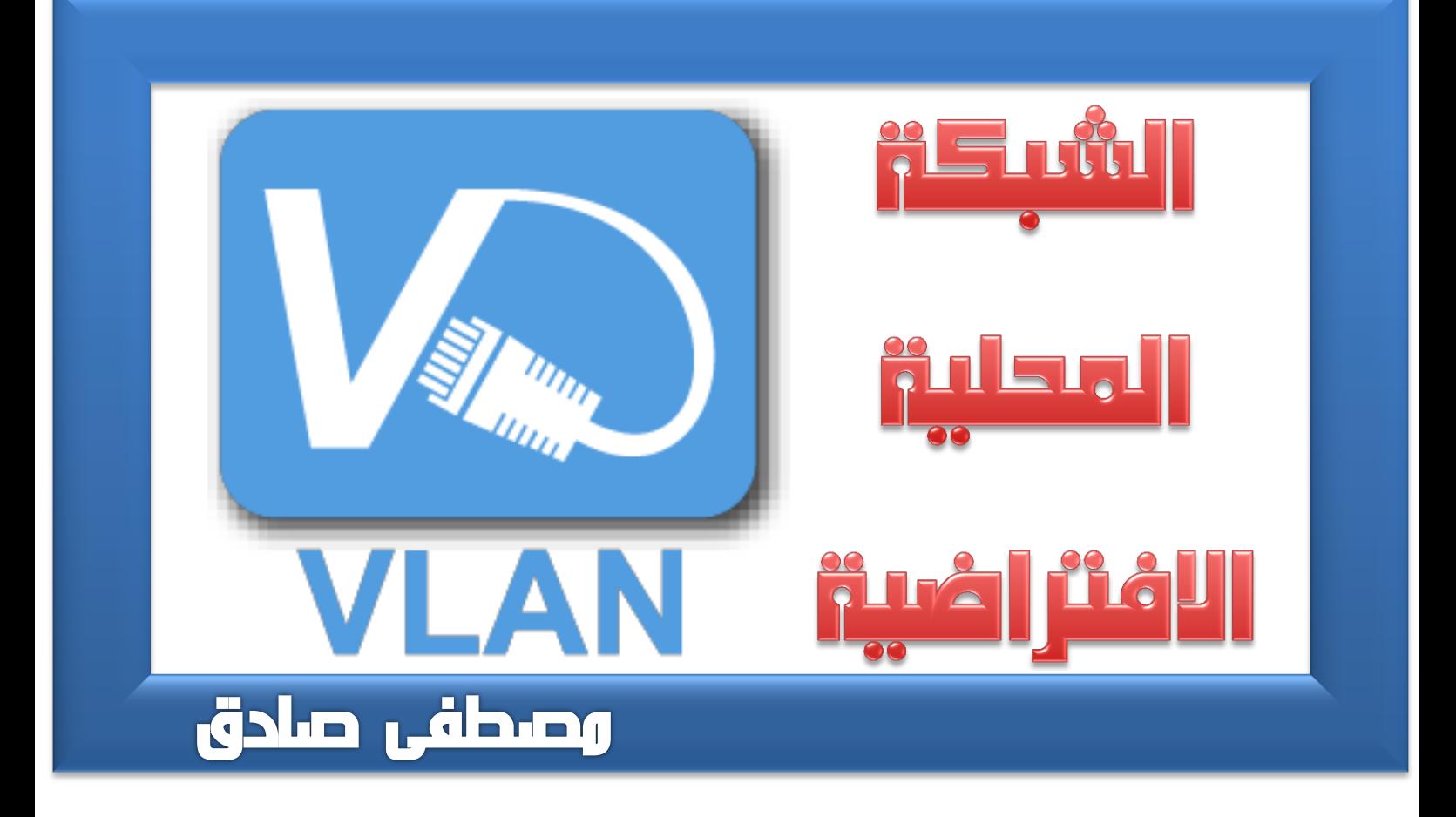

 $\overline{a}$ 

 **)virtual local area network( عبارة مختصر وهي وسميت كذلك ألنه في الواقع عندما تنظر الى بنيتها الفيزيائية يظهر لك وكأنها شبكة واحدة ولكن هي في الحقيقة تكون أكثر من شبكة واحدة ولكن من غير وجود Router حيث أن الـ Switch هنا يقوم بتقسيم الشبكة الواحدة الى عدة شبكات كل منها منفصل عن اآلخر أي ال يمكن ألجهزة شبكة تخيلية االتصال بأجهزة شبكة تخيلية أخرى مع أنهم مرتبطين بـ Switch واحد وما هي اال عملية تنظيمية للشبكات ولتحقيق امنية بمستوى معين بمنع حواسيب جزء معين من الشبكة من الوصول الى حواسيب الجزء االخر من الشبكة الواحدة. ومما يجدر مالحظته وتذكره دائماا انه ليس كل سويتش يكون قادر على عمل شبكة افتراضية وإنما فقط سويتشات شركة سيسكو تستطيع ذلك.**

**ولكن ما هو الفرق بين تجزئة الشبكة Subnetting وVLAN**

**أوال ال Subnetting هو مفهوم تقسيم ال Network Address الواحد بغض النظر إذا كان A Class**

**أو B Class أو C Class إلى مجموعة شبكات فرعية أي اجزاء أصغر لكل منها استقاللها الخاص. إذا الـ Subnetting هو مفهوم و ليس بروتوكول أي أنه ليس خاص بال Router أوSwitch أو أي شيء آخر.**

**اما مفهوم الشبكة االفتراضية الـ VLAN فأنه يستخدم لتقسيم السويتش و حتى تتوضح الفكرة نأخذ مثال صغير:**

**لدينا سويتش تحتوي على 24 بورت و نريد أن نقسم هذه السويتش إلى:**

**6 بورت نربط عليها أجهزة الكمبيوتر في قسم المبيعات : VLAN 1**

**6 بورت نربط عليها أجهزة الكمبيوتر في قسم الصيانة : VLAN 2**

**6 بورت نربط عليها أجهزة الكمبيوتر في قسم الخدمات : VLAN 3**

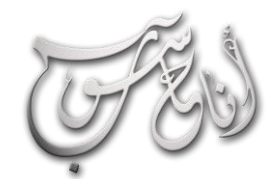

 $\overline{a}$ 

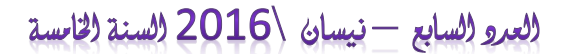

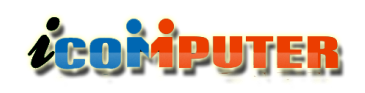

شكات

**هل هذا يعني إذا أردت أن أستخدم الــ VLAN البــد من تقسيم الـ IP ؟**

**ج / نعم إذا أردت أن تستخدم أكثر من VLAN على الـ Switch فعليك بتقسيم الـIP و لكي نفهم الفكرة بشكل صحيح يجب أن نفهم أوال ما هي فائدة الـ VLAN.**

**ال VLAN يجزئ الـ Domain Broadcast إلى أجزاء ألن كل VLAN تعتبر Domain Broadcast مستقل بذاته و هذا يقلل من ال Congestion أو االختناق الذي يحصل في الشبكة نتيجة تدفق الـ Data إلى كل الحواسيب الموجودة في الـ Domain Broadcast الواحد.**

**اآلن لو تركنا الـ Switch بدون تقسيم إلى VLANsفإنها تكون افتراضيا عبارة عن VLAN واحدة أي أنها Domain Broadcast واحد وبالتالي فإن الضغط يزداد على الشبكة ألنها ببساطة عبارة عن Domain واحد.**

**و الـ Switch افتراضيا )Default By )يوجد به 1VLAN للـ Management كل Domain يجب أن Sub network أو Network Address يعطى Address خاص به و بما أن كل VLAN هي Domain مستقل فهذا يعني أنه يجب أن Sub أو VLAN Network Address لكل يكون Address network خاص بها.**

> **من مميزات الـ VLAN. \* يقلل من broadcast في الشبكة. \* أفضل من ناحية الـSecurity. \* سهل في إدارة الشبكة. \* يسهل انتقال أجهزة الكمبيوتر في الشبكة.**

> > **\* يسهل إضافة أجهزة في الشبكة.**

**6 بورت نربط عليها أجهزة الكمبيوتر في قسم اإلدارة : VLAN4**

**بدون استخدام ال VLAN ستكون جميع ال 24 بورت تابعين لنفس الـ Address Network أما بعد استخدام ال VLANs فقد أصبح لكل قسم Sub network أو Network Address Addressخاص به.**

**ولكن هل هذا يغنينا عن ال Router ؟**

**نعم، شرط أن ال نتصل باإلنترنت و شرط أن ال يكون هنالك سويتش أخرى فيها أيضا VLANs ونريد لهذه ال VLANs الموجودة في السويتش األخرى أن تتكلم مع ال VLANs الموجودة في السويتش عندنا عندها سنحتاج إلىRouter أو. Switch 3L، حيث انه لكي يتحدث VLANs مختلفة مع بعضهم في أكثر من سويتش فنحن بحاجة إلى الصعود بالشبكة الى مستوى الطبقة الثالثة من مكدس الشبكات ) network layer seven stack )والذي تعمل فيه اجهزة Router أو 3L .Switch**

**لكي يتحدث VLANs متشابهة مع بعضهم في أكثر من سويتش مع بعضهم فنحن بحاجة إلى Trunk وهو بروتوكول يشغل على Ports التي تصل السويتشات ببعضها، ولكن هل يجب أن يكون لكل VLAN عنوان شبكة Address Network مختلف ؟**

**الجواب، نعم طبعاا يجب أن يكون لكل VLAN .مختلف Network Address**

**مثال:**

**Vlan1 : 192.168.1.0**

**Vlan2 : 192.168.2.0**

**Vlan3 : 192.168.3.0**

**Vlan4 : 192.168.4.0**

 $\overline{a}$ 

#### (لعرو (لسابع - نيسان /2016 (لسنة (لخامسة

شكات

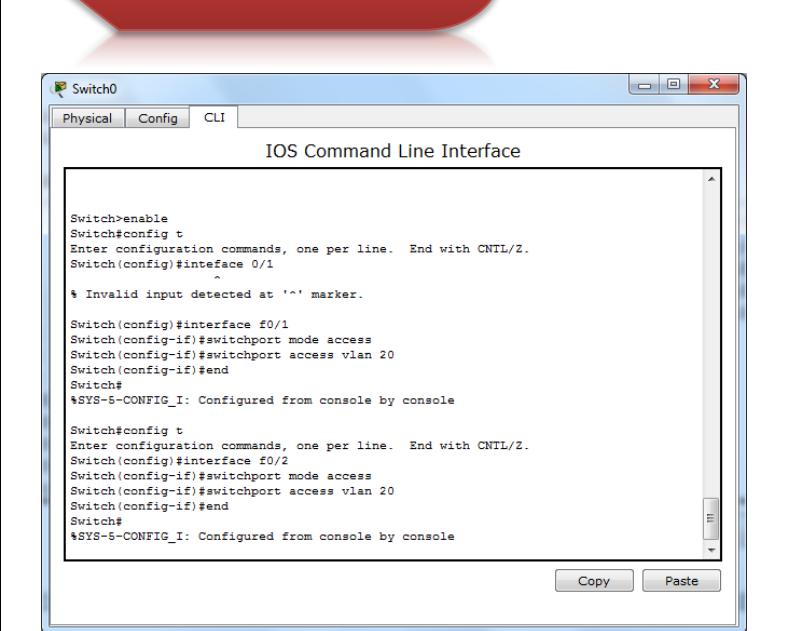

#### **واالن ألضافة المنافذ الثالث والرابع للشبكة االفتراضية رقم )30( نقوم بالتالي:**

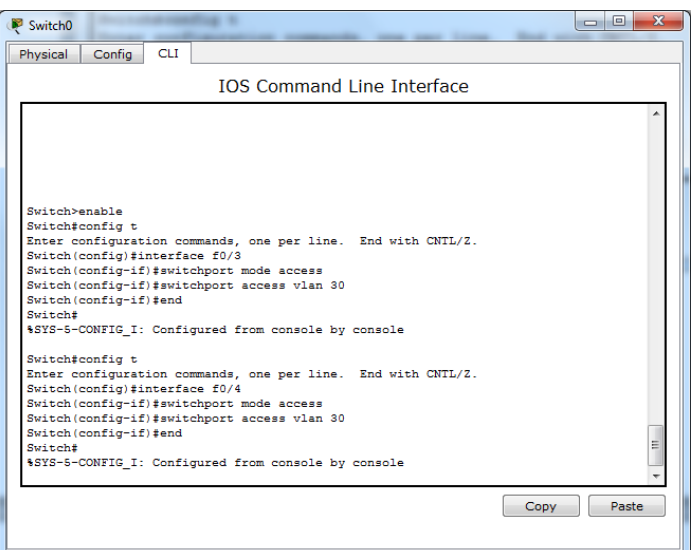

**و لمشاهدة المعلومات بعد أدخال األوامر أكتب هذا األمر**

#### **switch#show vlan brief**

27 **واالن لتلخيص كل ما سبق ذكره نقول ان شبكة الـVLANهي ربط جهاز أو جهازين أو أكثر بسويتش وربط جهاز أو جهازين بسويتش أخر مستقل وربط** 

**أما عائلة 2950 Switch Cisco فيكون كالتالي: مثال: اعداد الــ switches وتهيئة للــ VLAN فلو كان لدينا سويتش ونريد ان نقسمه الى شبكتين محليتين افتراضيتين )VLANs 2 )بحيث يكون اسم احدهما )20 و 30( ونضيف المنفذ رقم )1 و 2( الى الشبكة رقم )20( والمنفذ رقم )3 و 4( الى الشبكة رقم )30( ويتم ذلك كما يلي:**

**بعد ربط السويتش الى الحاسبة والدخول الى واجهة سطر والنقر( command line interface CLI( االوامر على زر )enter )ندخل االيعازات التالية:**

#### **Switch#enable**

**وهذا للدخول الى طور االمتياز واالن لخلق الشبكات االفتراضية في السـويتش نتبع اآلتي:**

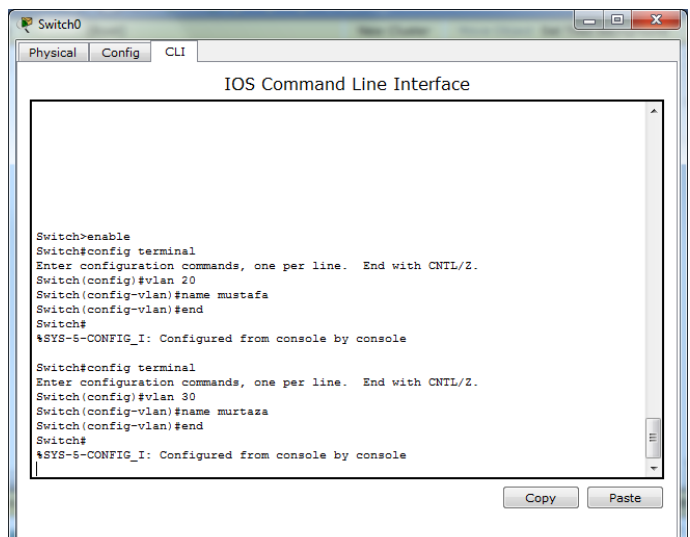

**َي لتعيين البـورتات على الـ VLAN نتبع اآلت مثال : نريد اضافة البـورت 2 0/1,F INTERFACE على 20 VLAN :**

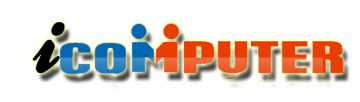

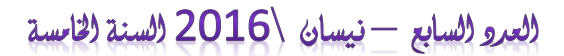

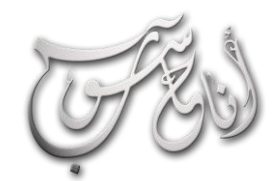

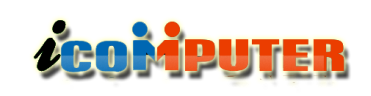

شىكات

**لدخول قاعدة البينات للـ VLAN:**

 $\overline{a}$ 

**Switch#vlan database**

**Switch(vlan)#vlan** *vlan\_number*

**Switch(vlan)#exit**

**تعيين منافذ او منفذ Ports للـ VLAN:**

**Switch(config)#interface fastethernet 0/9**

**Switch(config-if)#switchport access vlan** *vlan\_number*

**السويتش األول بالسويتش الثاني.**

**اما عن كيفية عمل وبعض من مزايا الـ VLAN: فتقوم شبكات VLAN بتقسيم الشبكات التي تستخدم**  التحويل منطقيًا استنادًا إل*ى* وظائف المهمة، أو الأقسام، أو **فرق عمل المشروع، بغض النظر عن الموقع المادي للمستخدمين أو االتصاالت المادية بالشبكة.**

**تعالج شبكاتVLAN قابلية التوسع، واألمان، وإدارة الشبكة. كما توفر أجهزة التوجيه الموجودة في هياكل VLAN تصفية البث، واألمان، وإدارة تدفق حركة المرور. شبكة VLAN هي مجال بث تم إنشاؤه بمحول )Switch )واحد أو اكثر.**

**عند دخول أحد األجهزة في الشبكة، فإن المحول المتصل به يستعلم عن عضوية VLAN بإرسال استعالم إلى قاعدة بيانات موجودة على ملقم تكوين VLAN. تسمح شبكات VLAN لمسؤولي الشبكات بتنظيم شبكات LAN منطقياا بدالا من مادياا. وهذه فائدة أساسية.**

**مالحظه: التنظيم ممكن يكون بدون VLAN لكن في VLAN يعطي مجال بث محدود.**

**يتيح هذا لمسؤولي الشبكات أداء عديد من المهام:**

**نقل محطات العمل workstation بسهولة على LAN الشبكة المحلية، إضافة محطات عمل بسهولة إلى LAN ، تغيير تكوين LAN بسهولة، التحكم في حركة مرور الشبكة بسهولة واخيراا تحسين األمان. لتكوين شبكات VLAN على محوالت من طراز سلسلة 2900 Cisco ،يجب مالحظة إرشادات معينة :**

**يعتمد أقصى حد لعدد شبكات VLAN على المحول .**

**من االعدادات االفتراضية لشبكات VLAN الشبكة .VLAN1**

**شبكة VLAN االفتراضية الخاصة بـ Ethernet هي .VLAN1**

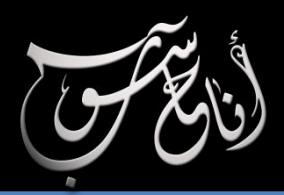

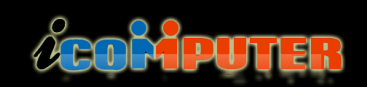

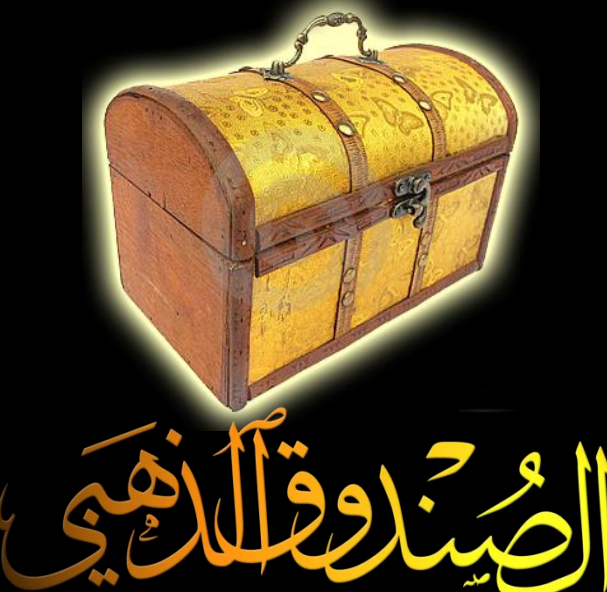

#### Free Language Translator برنامج

**يساعدك برنامج Translator Language Free على ترجمة جميع الكلمات اإلنجليزية التي تقابلك ومعرفة معناها باللغة العربية فالكثير منا يلجأ الى القاموس لمعرفة معنى كلمات اللغة اإلنجليزية أو غيرها من اللغات التي تقابله وذلك أثناء تصفح المجالت او أثناء مشاهدة التلفاز او في العمل وغيرها، يعتمد ترجمة البرنامج على ترجمة جوجل**

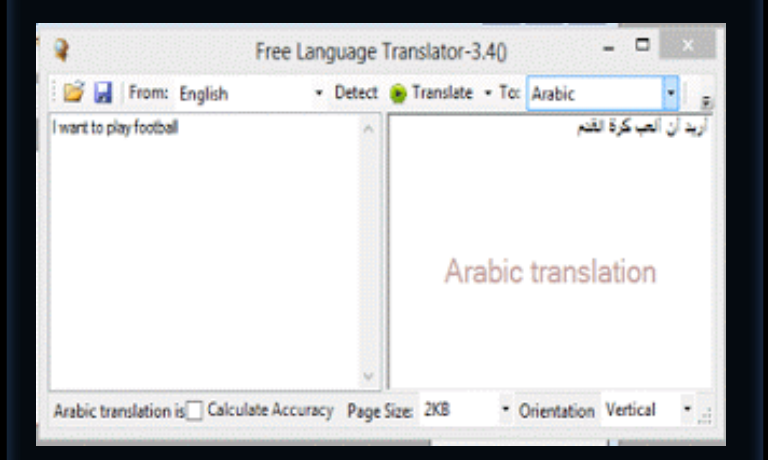

**لتحميل البرنامج :**

**[http://languagetranslator.codeplex.co](http://languagetranslator.codeplex.com/downloads/get/742695) [m/downloads/get/742695](http://languagetranslator.codeplex.com/downloads/get/742695)**

#### Shortcut Virus Removal برنامج

**كثيرا ما تصاب الذواكر الخارجية )المعروفة بالفالش رام( بحالة اختفاء الملفات والمجلدات من عين المستخدم رغم ان الذاكرة ممتلئة، وكذلك يُالحظ وجود shortcut لهذه الملفات والمجلدات مع عدم قابلية فتحها. هذه الحالة يسببها فايروس يقوم بتعطيل الوصول الى الملفات ويخفيها ويظهر بدال منها ملفات غير ذي فائدة. األداة التالية هي خير عالج وخير مكافح لهذا الفايروس.**

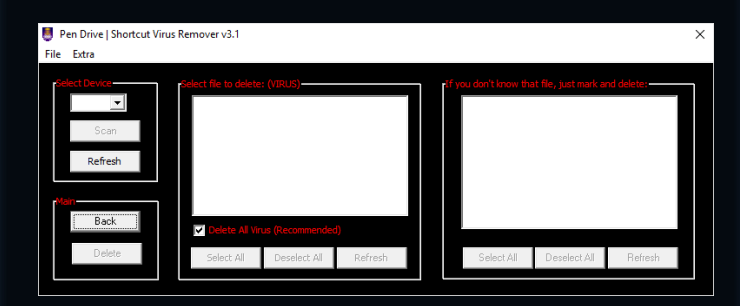

**لتحميل البرنامج :**

**[http://www.mediafire.com/download](http://www.mediafire.com/download/3x7a9p391rn59vt/Shortcut_Virus_Remover.rar) [/3x7a9p391rn59vt/Shortcut\\_Virus\\_Re](http://www.mediafire.com/download/3x7a9p391rn59vt/Shortcut_Virus_Remover.rar) [mover.rar](http://www.mediafire.com/download/3x7a9p391rn59vt/Shortcut_Virus_Remover.rar)**

#### (العرو السابع - نيسان \2016 (لسنة الخامسة)

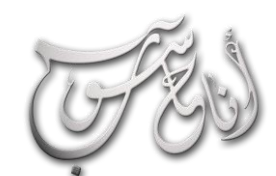

l.

### **ACOMPUTER**

### الصندوق الذهبي

#### Adguard Web Filter برنامج

**يعتبر برنامج Filter Web Adguard من أهم برامج حجب االعالنات المزعجة على مواقع االنترنت و منع النوافذ المزعجة ، حيث يجعلك البرنامج تتصفح جميع مواقع االنترنت بكل امان بدون ظهور االعالنات المزعجة و الفتحات االجبارية التي تحيلك من موقع الى أخر مما يساعد في تسريع تصفح األنترنت و أهم ما يميز برنامج ADGUARD** Version 5.2

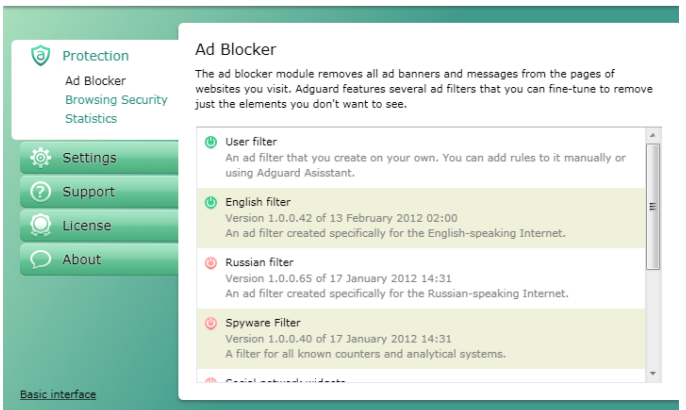

**Filter Web Adguard هو القيام حذف جميع اإلعالنات ومنع تكرار فتح الصفحات و التي تأخذ وقت كبير فى التحميل و بالتالي استهالك سرعة االنترنت و عدم االستفادة منها ، و كذلك منع ظهور إعالنات الفيديو و عدم الدخول الى المواقع الضارة ، كما ان البرنامج يعمل في جميع االوقات و يدعم و متوافق مع جميع متصفحات االنترنت مثل الفايرفوكس و جوجل كروم و انترنت اكسبلورر و أوبرا و سفاري .**

**لتحميل البرنامج :**

**[https://download.adguard.com/d/186](https://download.adguard.com/d/18672/adguardInstaller.exe) [72/adguardInstaller.exe](https://download.adguard.com/d/18672/adguardInstaller.exe)**

#### برنامج Origin

**يعد برنامج Origin من البرامج الهامة التي تعمل على تشغيل جميع األلعاب المتطورة والحديثة وهو من انتاج الشركة العالمية Games EA ، يغنيك برنامج اوريجين عن استخدام كارت شاشة عالي لتشغيل االلعاب التي بها جرافيكس عالي الجودة ، للبرنامج شهرة عالية حيث يستخدمه الماليين حول العالم وقد نال البرنامج العديد من الجوائز العالمية ، يسهل عليك البرنامج تشغيل العاب الفيفا وكرة القدم خاصة األلعاب التابعة لشركة EA ، يسمح لك**

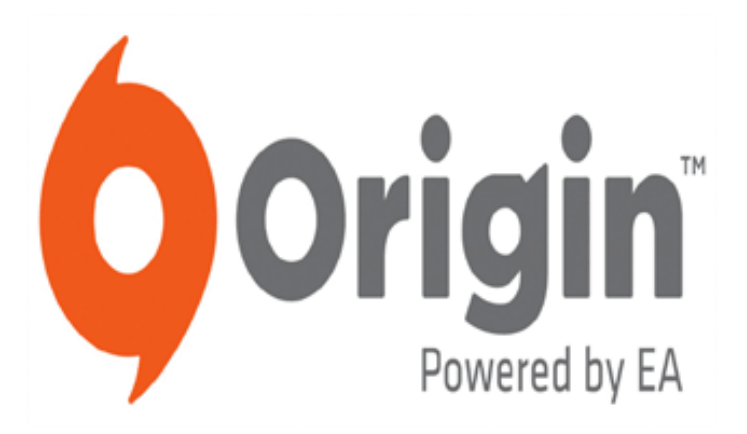

**البرنامج بعمل دردشة مع أصدقائك الذين يلعبون معك في نفس اللعبة ، برنامج اوريجين لتشغيل العاب الفيفا سهل االستخدام ويتم تثبيته بسرعة عالية ، البرنامج متوافق مع جميع إصدارات الويندوز ، يمكنك االنضمام الى ألعاب اصدقائك عبر االنترنت من خالل استخدام البرنامج ، البرنامج خفيف وال يستهلك الكثير من موارد المعالج ، يمكنك االستمتاع بالدخول في المنافسة والمسابقات مع أصدقائك في األلعاب المفضلة لديك من خالل البرنامج ومتوافق مع جميع إصدارات الويندوز .**

**لتحميل البرنامج:**

**[https://secure.download.dm.origin.co](https://secure.download.dm.origin.com/origin/live/OriginThinSetup.exe) [m/origin/live/OriginThinSetup.exe](https://secure.download.dm.origin.com/origin/live/OriginThinSetup.exe)**

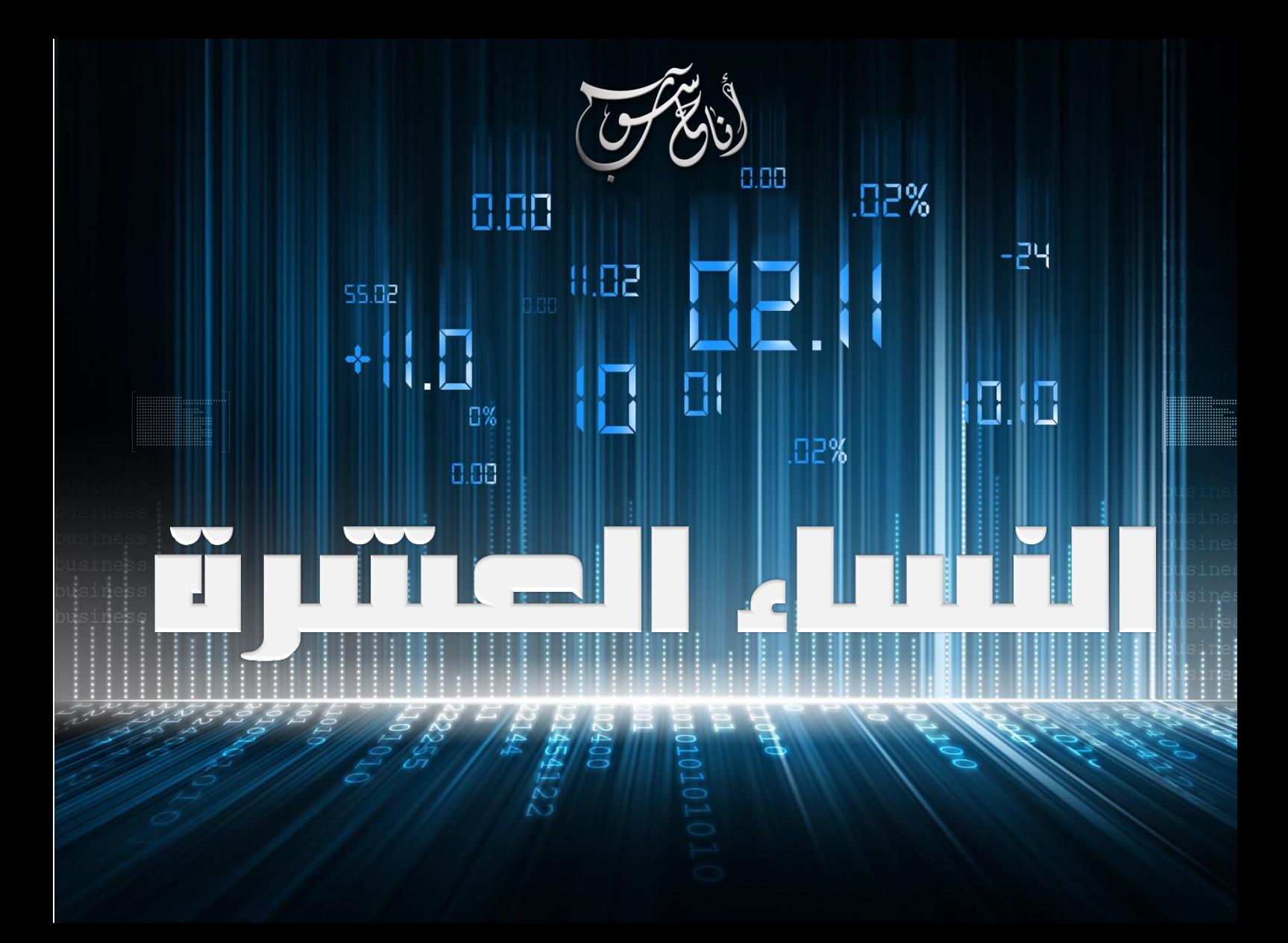

في كـل ميادين الحياة، قـد يـعـتبر الـرجـل هـو الـطـرف الـوحـيـد الـذي يتحكم بعجلة التطور وتقديم الحلول وطرح الأفكار. وقد ساد الاعتقاد فى السابق أن علم الكومبيوتر والبرمجة مرتبط بعالم الرجال إن لم يكن حكراً عليهم، ولكن هذا الاعتقاد في الحقيقة خاطئ قاما، فللنساء العديد من الاسهامات الرائعة والمهمة جدا في هذا الجال.. وهذه قائمة سنستعرضها معكم لأَشْهر عشـر نسـاءِ حـقـقـن اجـُـازات هـائـلـة في مجـال الـكـمـبـيـوتـر والـبرمجـة.

نوار السيلاوي

#### (لعرو (لسابع - نيسان /2016 (لسنة (لخامسة

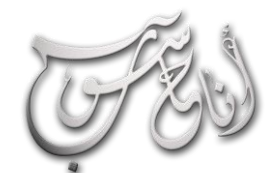

í

### **LEOMPUTER**

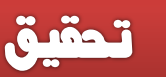

باربارا ليسكوف )Liskov Barbara)

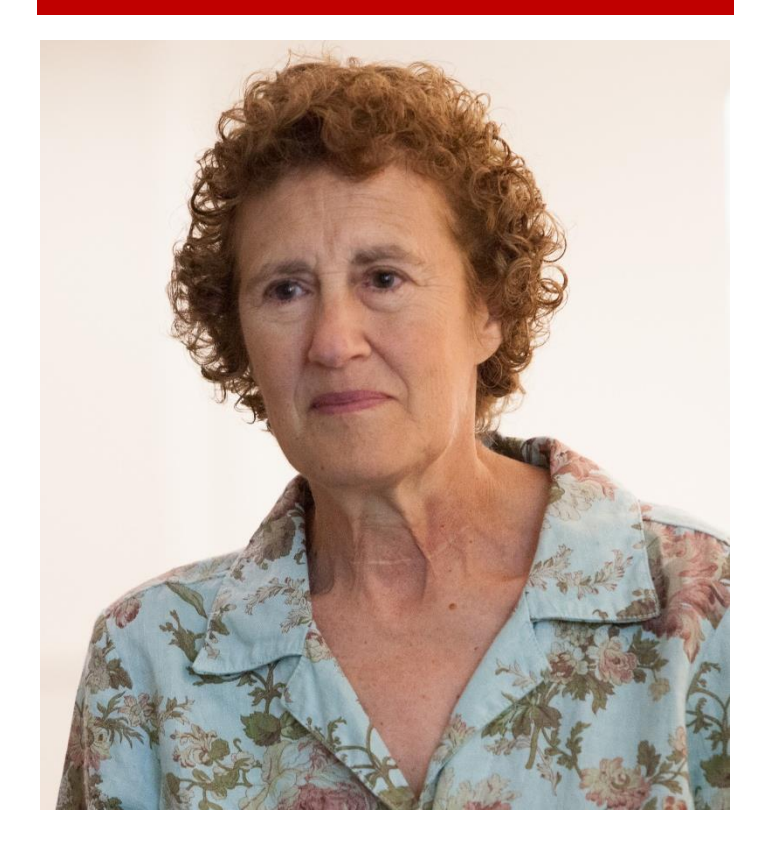

**ولدت في 7 نوفمبر 1939 في كاليفورنيا، وهي عالمة حاسوب وحالياا بروفيسور فورد للهندسة في مدرسة معهد ماساتشوستس للتطوير في قسم الهندسة الكهربائية وعلوم الحاسوب كما أنها أستاذة بمعهد ماساتشوستس للتقنية. في عام 1968 أصبحت أول امرأة في الواليات المتحدة تحصل على درجة الدكتوراه في علوم الحاسوب من جامعة ستانفورد، وكان عنوان رسالتها للدكتوراه "برمجة الحاسوب للعب الشطرنج واأللعاب". أدت ليسكوف مشاريع هامة كثيرة، كان منها نظام التشغيل فينوس، ونظام المشاركة التفاعلية الزمنية الصغيرة والمنخفضة التكلفة ، وتصميم وتنفيذ CLU أرغوس وهي أول لغة رفيعة المستوى لدعم تنفيذ برامج التوزيع ولشرح تقنية النقل بواسطة خط األنابيب الموعودة، و" ثور" وهو عبارة عن نظام قاعدة بيانات موجهة. كما طورت مع جانيت وينج ، تعريف خاص للتصنيف الفرعي، والذي عرف بمبدأ ليسكوف لالستبدال.**

#### آدا لوفاليس Lovelace Ada

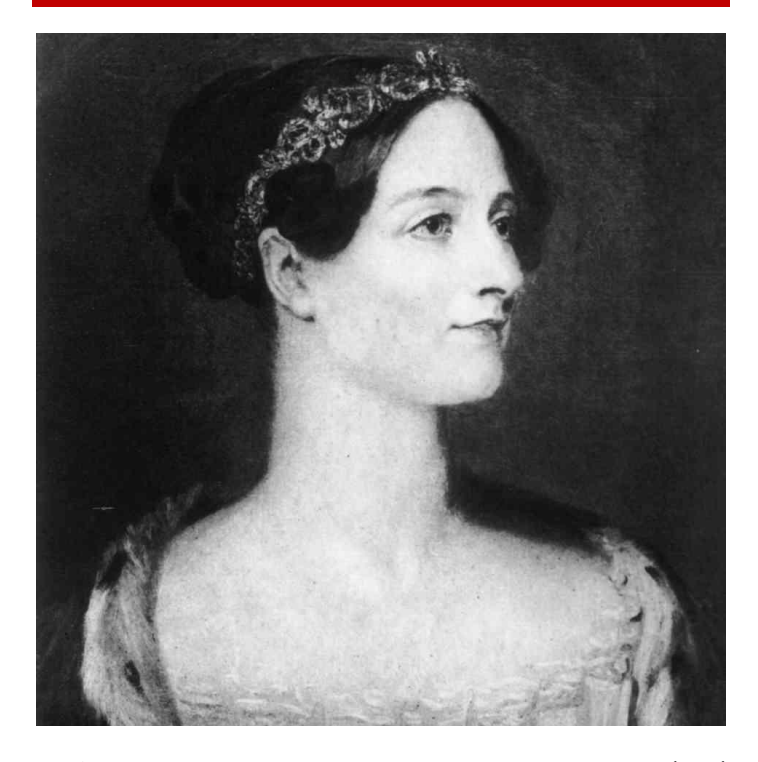

**أدا أوجستا بايرون )10 ديسمبر 1815 - 27 نوفمبر 1852( هي بنت الشاعر لورد بايرون وعالمة رياضيات وتعد أول مبرمج حاسوب في التاريخ، حيث طورت برامج آللة تشارلز باباج التحليلية )اول حاسوب في التاريخ( والذي يسمى بالمحرك التحليلي. ووضعت القواعد األساسية للغات البرمجة الحديثة، حيث أن مالحظاتها عن المحرك تتضمن ما هو معترف بأنه الخوارزمية األولى من نوعها والذي يعالج بوساطة اآللة وبفضل ذلك تعد أول مبرمجة حاسوب في العالم. وقد كّرمت بإطالق اسمها على لغة أدا. ما بين عام 1842 و1843 ترجمت مقالة بوساطة عالم الرياضيات اإليطالي لويجي مينابرا عن المحرك ثم استكملت تلك المقالة بوضع مالحظاتها وأفكارها التي تحتوي ما يعتبر أول حاسوب مبرمج حيث هي عبارة عن خوارزمية ترميز للمعالجة عن طريق اآللة )هذه المالحظات في درجة من األهمية في أوائل تاريخ الحواسيب(. كما أنها توقعت قدرة الحواسيب على تجاوز حدود المعالجات الحسابية وتدوير األرقام التي كان االخرون بما فيهم باباج نفسه يلزم نفسه بالتركيز عليها.**

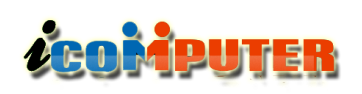

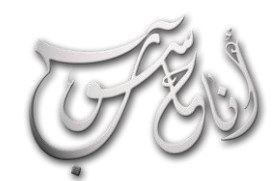

í

#### (لعرو (لسابع - نيسان /2016 (لسنة (لخامسة

#### تحقيق

#### مؤسســات حاسوب ENIAC

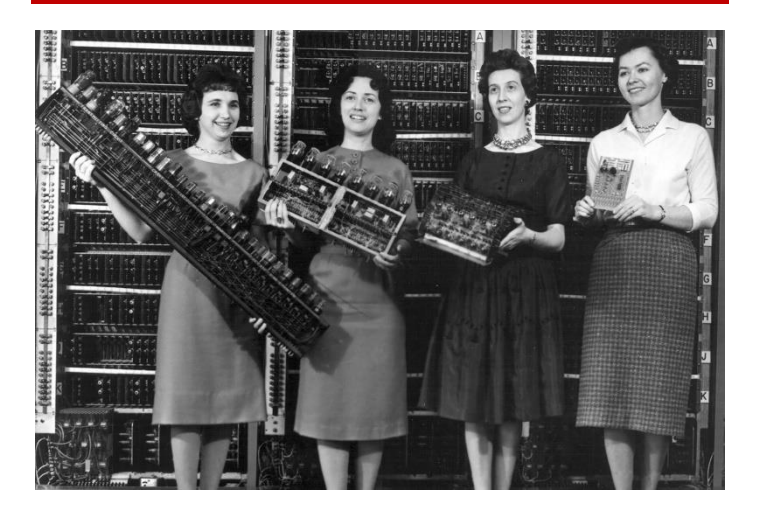

**رغم إنهن 4 نساء إال ان مجهودهن المتميز وتعاونهن جعلنا ندرجهن في تبويب واحد. وهن جين بارتيك، مارلين ميلتزر، روث تيتيالبام، فرانسيس سبينس، ويعتبــرن المبرمجـات األصليـات لحاسوب ENIAC أول جهاز حاسب آلي أنشأته أمريكا سنة .1945 وقد تم ادخال اسمائهن في عام 1997 في قاعة المشاهير العالمية للتكنولوجيا.**

**جين بارتيك : ولدت جين في ميسوري عام 1924 في مقاطعة جينتري، ميزوري، وباإلضافة إلى حصولها على بكالوريوس في الرياضيا ِت ِم ْن كليَّ ِة معلمي شمال غر ِب والية ميسوري، حصلت أيضاا على درجة الماجستير في** ال**لغة الإنجليزيِة مِن جامعة بنسلفانيا ودّكتورِاه فخريِة بالعلوم ِم ْن جامع ِة شمال غر ِب والية ميسوري.**

**مارلين ميتزر : ولدت باسم مارلين ويسكوف وتخرجت من جامعة تيمبل عام.1942 وظفت من قبل كلية مور للهندسة في وقت الحق من ذلك العام لتنفيذ العمليات الحسابية للطقس، ويرجع ذلك أساسا ألنها عرفت كيفية تشغيل ألة الجمع، في عام،1943 وظفت لتقوم بالعمليات الحسابية لمسارات المقذوفات.**

**روث تيتيالبام : )1986-1924 داالس، تكساس( كانت من المبرمجين األصليين لحاسوب إينياك. تخرجت من كلية هانتر بشهادة بكالوريوس في الرياضيات. وعملت لدى مدرسة مور للهندسة في حساب مسار القذائف واختيرت**

**الحقاا كأول مبرمجين الحاسوب ENIAC، الذي ُطور ليقوم ببعض العمليات الحسابية.**

**فرانسيس سبينس : ولدت في فيالدلفيا، بنسلفانيا عام .1892 التحقت بجامعة تيمبل وبعد ذلك حصلت على منحة دراسية لجامعة شيستنت هيل. تخصصت في الرياضيات مع معرفة بسيطة في الفيزياء وتخرجت عام .1942 وعلى الرغم من أنها إحدى المبرمجين األصليين إلينياك، فإن دورها مثل أي دور مرأة مساهمة أخرى، و يرجع ذلك إلى إن عمل المرأة في مجال التكنولوجيا او حبها لها يعتبر وصمة عار )حسب نظرة المجتمع التي كانت سائدة(.**

#### دينيس كوبر (danese cooper)

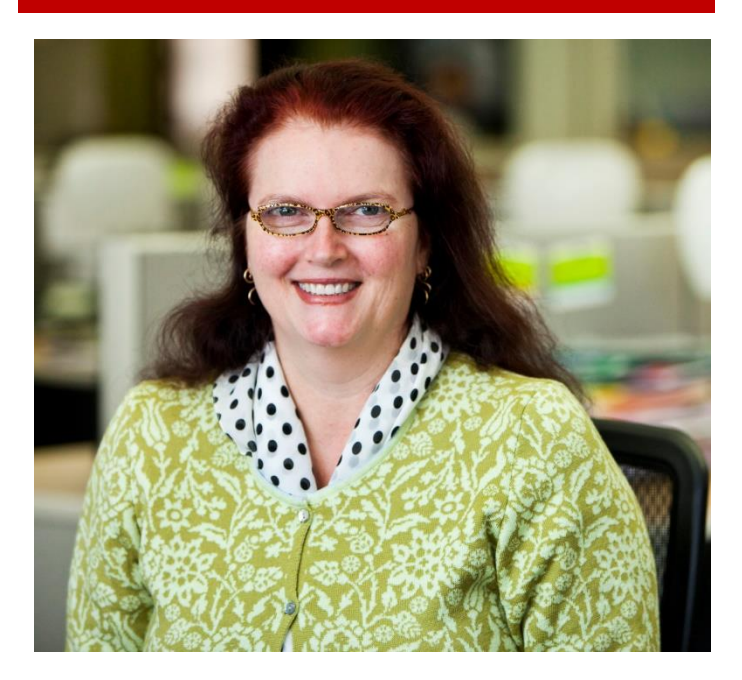

**عالمة حاسوب ومبرمجة اميركية ، من مواليد 1959 ، هي عضو في مؤسسة برمجيات اباتشي )Apache )، قامت بقيادة عدة مجموعات بشركة عديدة مثل Symantec و Apple. وهي من أنصار برمجة البرامج المفتوحة المصدر )وهو مصطلح يشير إلى شفرات البرامج المتاحة بدون قيود الملكية الفكرية( وهذا يتيح لمستخدمي البرمجيات الحرية الكاملة في اإلطالع على الشفرة البرمجية للبرامج، وتعديلها أو إضافة مزايا جديدة لها.**

#### (لعرو (لسابع - نيسان /2016 (لسنة (لخامسة

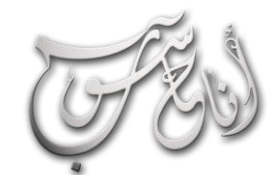

í

### **LEOMPUTER**

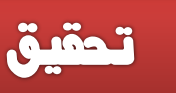

#### $\overline{\text{(sally floyd)}}$  سالي فلويد

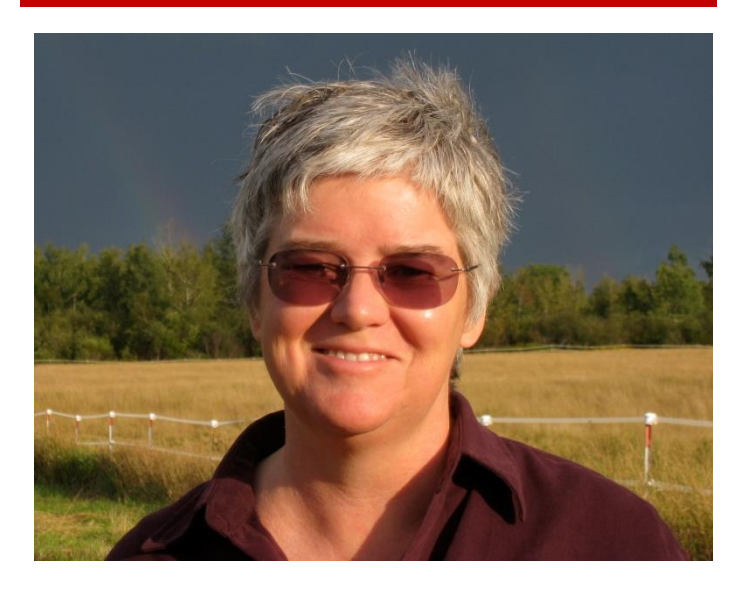

**عالمة حواسيب في المعهد الدولي لعلوم الحاسوب في بيركلي - كاليفورنيا تقاعدت في عام .2006 وقد اكتسبت شهرتها من عملها في مجال السيطرة على االكتظاظ في االنترنت وقد كانت المخترعة لمخطط اإلدارة في االنتظار النشيط للكشف المبكر العشوائي Early Random f Detection active queue management scheme. وهي المؤلفة المشاركة على مستوى بروتوكول التحكم باالنتقال TCP و االنتقائية SACK واالعالم المزدحم الصريح ENG وبروتوكول التحكم المزدحم لمخطط البيانات DCCP ومعدل التحكم الودود لبروتوكول التحكم باالنتقال TFRC .تلقـت فلويد درجة البكالوريوس في علم االجتماع من جامعة كاليفورنيا في بيركلي في عام 1971 ثم تلقت ماجستير في علوم الحاسوب في عام 1984 و درجة الدكتوراه في عام 1987 ، و كالهما من جامعة كاليفورنيا - بيركلي. تلقت جائزة االنترنت من IEEE في عام 2005 و جائزة الـ ACM SIGCOMM في عام 2007 من أجل اسهاماتها في السيطرة على االكتظاظ.**

#### دانا أولري (Dana Ulery)

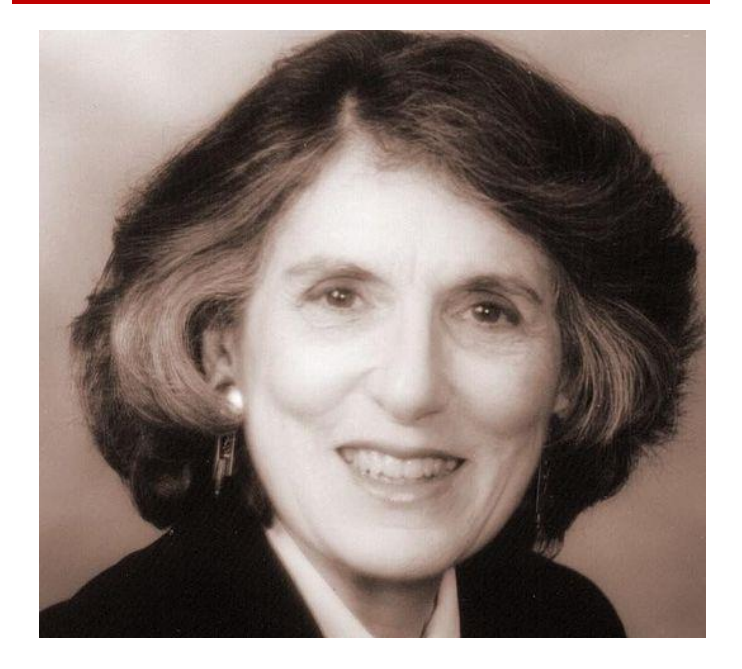

**ولدت عام 1938 وهي عالمة كمبيوتر أمريكية ورائدة في تطبيقات الحوسبة العلمية. في عام 1959 ،حصلت أولري على درجة البكالوريوس من كلية غرينل مع تخصص مزدوج في األدب اإلنكليزي والرياضيات وحصلت على الماجستير والدكتوراه في علوم الكومبيوتر في جامعة والية ديالوير ،في عام 1972 و 1975 على التوالي. بدأت حياتها المهنية في 1961 كأول امرأة مهندسة في مختبر الدفع النفاث في ناسا )باسادينا، كاليفورنيا(، مصممة ومطورة خوارزميات لتجسد إمكانيات شبكة ناسا الفضائية العميقة وأتمتة نظم تتبع في الوقت الحقيقي لبعثات الحراس والمالحين الفضائية. في بواكير الثمانينات، قامت أولري بقيادة العديد من المبادرات لتطوير وتطبيق نظم الصناعات التحويلية على مستوى المؤسسات من أجل تقييم وضبط نوعية اإلنتاج في فروع شركة دوبونت. واعترافاا بهذه اإلنجازات تم تكريمها بجائزة الهندسة من دوبونت للريادة في أنظمة الحاسب الداعمة للنوعية في الشركات. لعبت دورا فعال في وضع معايير التبادل اإللكتروني للبيانات، والمعايير الدولية لتبادل المعلومات التقنية االلكترونية المستخدمة من قبل رجال األعمال والحكومة.**

### ZCOMPUTER

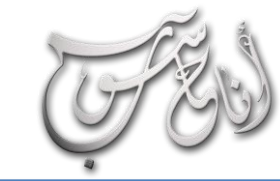

í

#### (لعرو (لسابع - نيسان /2016 (لسنة (لخامسة

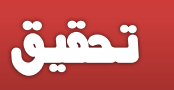

#### راديا بيرل*مان* (Radia perlman)

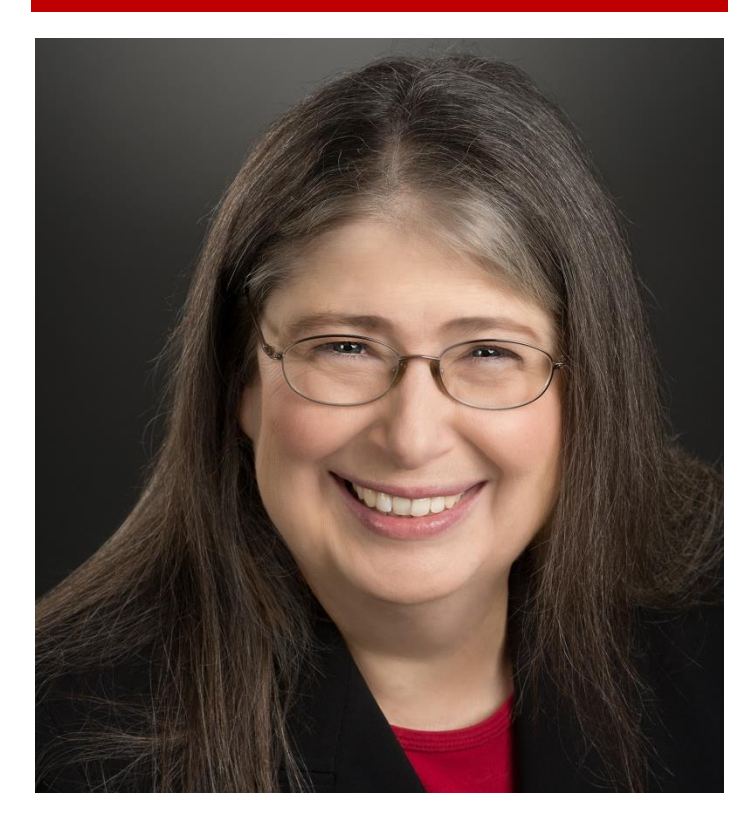

**ولدت عام 1951 في بورتسموث، فيرجينا، الواليات المتحدة االميركية، وهي مصممة برمجيات ومهندسة شبكات، أحيانا يشار إليها بانها "أم االنترنت"، الذي هي تكرهه!. وهي مشهورة الختراعها البروتوكول الشجري)STP)، الذي يعد أساسياا لتشغيل جسور الشبكات، بينما كانت تعمل في شركة المعدات الرقمية. وقد قامت بمساهمات كبيرة لمناطق أخرى كثيرة في تصميم الشبكات والمعايرة، مثل بروتوكوالت حالة االرتباط، بما في ذلك TRILL ( شفافية ترابط الكثير من الروابط( الذي اخترعته لتصحيح بعض العيوب في الشجرات الممتدة. وحصلت على بكالوريوس، و ماجستير في الرياضيات، وعلى دكتوراه في علم الحاسوب من معهد ماساتشوستس للتكنولوجيا. بيرلمان هي كاتبة إحدى الكتب المدرسية في الشبكات ومساعدة في تأليف إحدى الكتب المدرسية عن أمن الشبكات. حالياا هي موظفة في شركة إنتل. وحصلت على أكثر من خمسين براءة اختراع من سن )Sun).**

#### كارين سبارك جونز )jones sparck Karen)

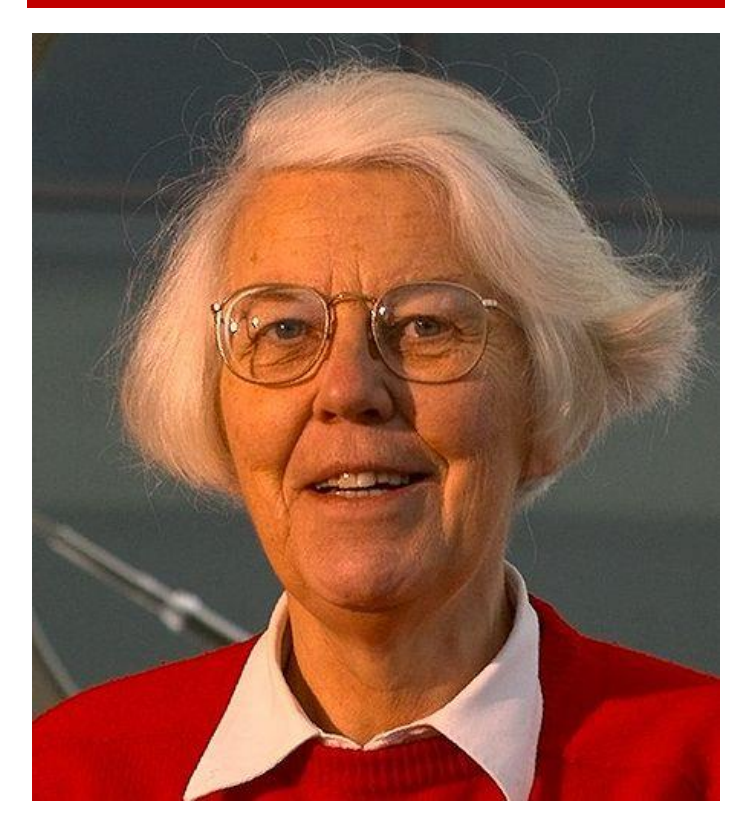

**ولدت كارين سبارك جونز في هيدرسفيلد، يوركشاير ببريطانيا. من والد )أوين جونز( محاضر في الكيمياء، ووالدة نرويجية )لدا سبارك( التي انتقلت إلى بريطانيا خالل الحرب العالمية الثانية. غادروا النرويج بواحد من القوارب التي غادرت بعد اجتياح األلمان .1940 تعلمت سبارك جونز قراءة التاريخ في مدرسة متوسطة ثم في جامعة جيرتن في كامبريدج بين عامي ،1953-1956 وأصبحت معلمة في المدرسة في البداية قبل أن تنتقل إلى علوم الحاسوب. عملت في وحدة أبحاث اللغة في كامبريدج في 1950 وعملت في مختبر الحاسوب في كامبريدج في عام 1974 وتقاعدت في عام 2002 بعد حصولها على لقب استاذة في الحاسبات والمعلومات الذي منحته في .1999 اهتماماتها البحثية الرئيسية منذ أواخر الخمسينيات، كانت معالجة اللغة الطبيعية واسترجاع المعلومات. وكان واحد من أهم إسهاماتها هو مفهوم تردد المستند المعكوس، الترجيح في استرجاع المعلومات، والتي عرضتها في مجلة علمية عام .1972 وهو يستخدم اليوم في معظم محركات البحث عادة كجزء من مخطط الترجيح، وهناك محاضرة سنوية في جمعية الحاسوبية البريطانية باسمها.**

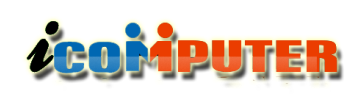

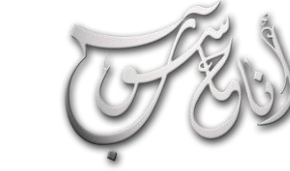

í

#### (لعرو (لسابع - نيسان \2016 (لسنة (لخامسة

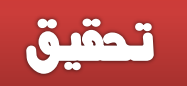

#### (Jade Raymond) جيد رايهوند

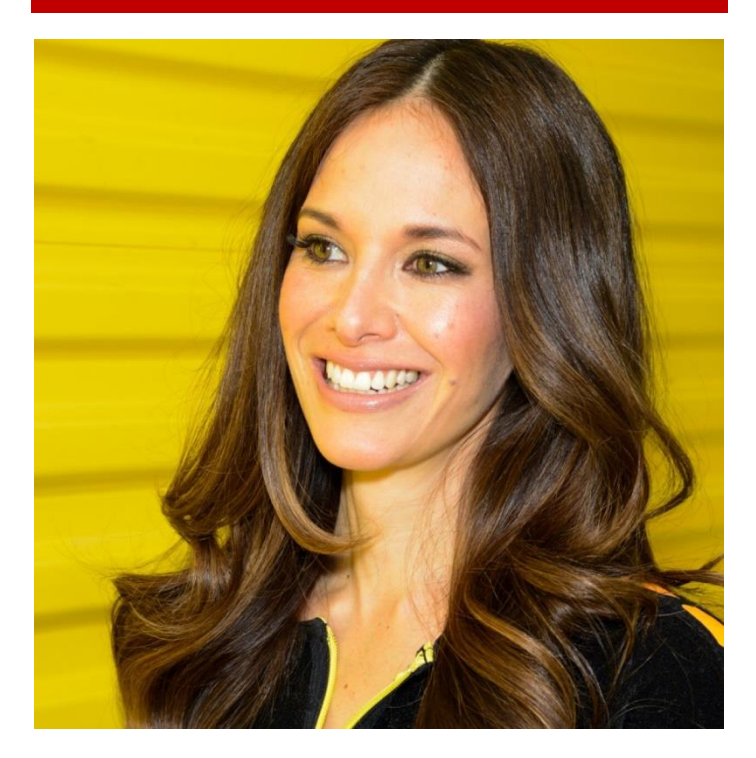

**مواليد 28 أغسطس 1975 في مونتريال في كندا، هي منتجة ألعاب فيديو كندية ومديرة تنفيذية عملت سابقا في شركة UbSoft تورنتو. اشتهرت بعملها على أول جزئين من سلسلة العاب Greed s'Assassin. تخرجت من كلية ماريانوبوليس )College Marianopolis )في .1994 وحصلت على بكالوريوس في العلوم من جامعة مكغيل في ،1998 حيث تخصصت في علوم الحاسوب. أول وظيفة لها بعد الجامعة كانت كمبرمجة لدى شركة سوني. بعد ذلك عملت كمنتجة للعبة ذا سيمز أونالين ) Sims The Online )لدى شركة EA. في عام 2004 بدأت العمل لدى UbSoft مونتريال حيث تم تعيينها منتجة ألساسنز كريد. تطوعت في العمل لشركة غير ربحية تسمى لوف )LOVE )هدفها إنهاء العنف بين الشباب في كندا. تعتبر نفسها العبة متعطشة أللعاب الفيديو. تعيش حالياا في مدينة تورونتو مع زوجها و ابنتها.**

#### جريس هوبر)hopper Grace)

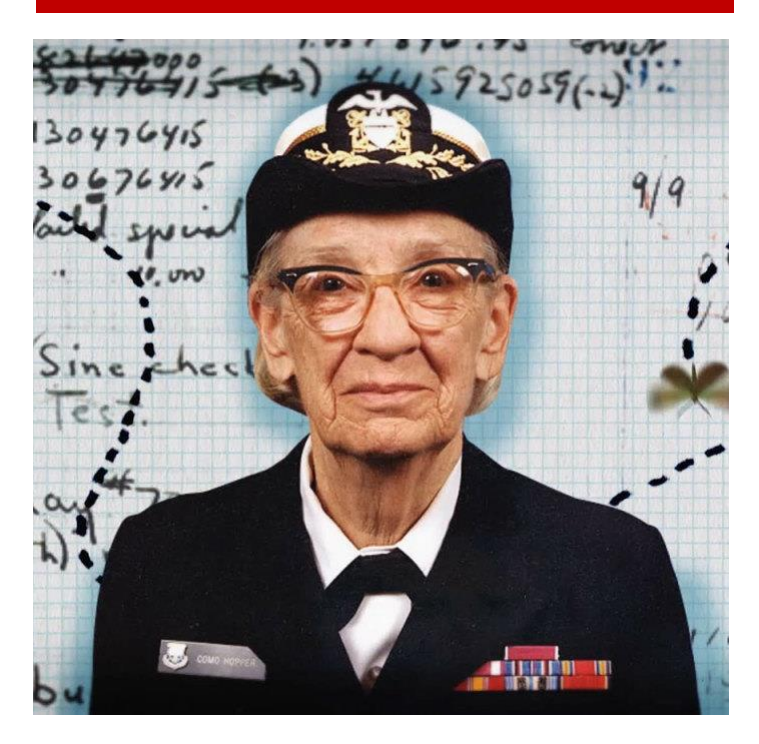

**جريس موراي هوبر عالمة كوميوتر أمريكية ) 9 ديسمبر 1906 - 1 يناير 1992(، كانت واحدة من أوائل المبرمجين للكمبيوتر هارفارد مارك I. في عام 1928 حصلت على درجة البكالوريوس في الرياضيات و الفيزياء بينما حصلت على درجة الماجستير من جامعة ييل في عام 1930 ، وفي عام ،1934 حصلت على درجة الدكتوراه في الرياضيات من جامعة ييل ايضا. هي مخترعة أول مترجم كمبيوتر)compiler )وهو عبارة عن برنامج يقوم بتحويل رموز وجمل لغة البرمجة المكتوبة عن طريق المبرمج إلى أوامر مفهومة للحاسب اآللي حتى يقوم بتنفيذها. كان لها دور فعال جداا في اختراع و تأسيس لغة البرمجة الشهيرة كوبل )COBOL). كما شاركت في العديد من المشاريع الضخمة مثل مشروع الحاسب اآللي الواسع النطاق األول في العالم وكذلك مشروع أول كومبيوتر تجاري في العالم. نالت هوبر العديد من الجوائز، واطلق اسمها على سفينة حربية أمريكية اعتزازاا بإسهاماتها.**

### **LEOMPUTER**

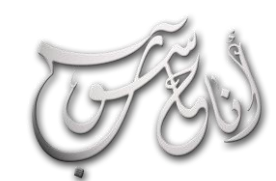

l.

#### (لعرو (لسابع - نيسان \2016 (لسنة (لخامسة

**iNews** 

### ECRSARY تحديث ويندوز 10 القادر ANNIVERSARY

**أعلنت مايكروسوفت منذ أيام إنها ستوفر تحديث جديد ضخم لمستخدمي ويندوز 10 في صيف العام الحالي يحمل اسم Anniversary وسيأتي بميزة تُدعى Workspace Ink والتي ستساعد على عمليات الكتابة والرسم على الويندوز وسيكون هناك تطبيقات تدعم هذه الميزة.**

**مايكروسوفت ذكرت أن تطبيق إنستجرام قادم أيضاا لويندوز 10 وسيكون هناك عدد كبير من التطبيقات الجديدة وسيتم تحديث تطبيقات فيس بوك وفيس بوك ماسنجر وسيتوفر تحديث Anniversary لجهاز .Xbox One**

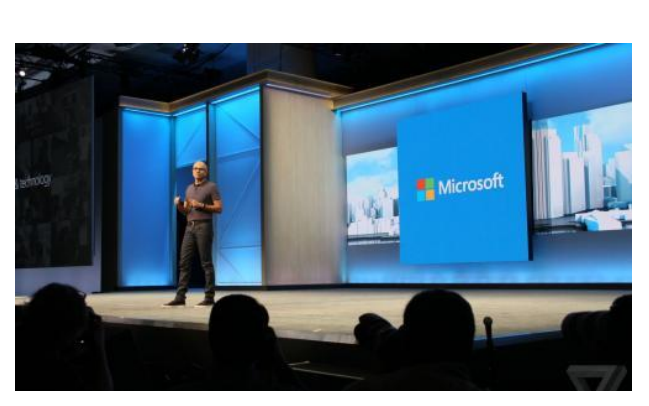

من ضمن المميزات الجديدة القادم لويندوز. 10 هي أن المساعد الصوتي كورتانا ومحرك البحث Bing أصبحوا مدمجين مع الكتابة باليد في الويندوز فمثلاً إذا كنت تقوم بكتابة ملاحظة على تطبيق الملاحظات وذكرت فيها تاريخ معين سيقوم كورتانا **بإضافة التاريخ لتطبيق التقويم وإذا كتبت مكان معين في المالحظ سيحاول Bing في العثور عليه وإضافته للتقويم.** 

بجانب ذلك كشفت مايكروسوفت أن ويندوز 10 أصبح متوفر الأن على 270 مليون جهاز وذلك بعد 8 أشهر من إطلاقه تقريباً.

#### ZTE تكشف عن أول بروجيكتور صغير بنظاو الأندرويد

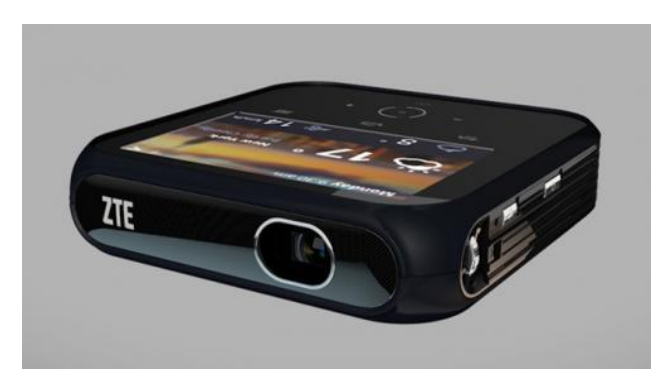

**أعلنت شركة ZTE الصينية خالل فعاليات مؤتمر 2016 CES عن جهاز جديد تماما ليس هاتفا ذكيا وليس جهازا لوحيا أو قابال لإلرتداء ، ولكنه جهاز بروجيكتور صغير تماما بحجم 4 بوصة وشاشة تعمل باللمس بدقة 800480x، يعمل الجهاز بنظام األندرويد جيلى بين 4.2 ويحمل أيضا تقنية 4LTE G لإلتصال باإلنترنت وعرض المحتوى على مساحة يصل حجمها إلى 120 بوصة ومن بعد 3 متر أى بإمكانك مشاهدة تليفزيون بحجم 120 بوصة من خالل جهاز صغير تماما بحجم 4 بوصة.**

يحمل الجهاز عدة منافذ USB ومنفذ HDMI بالإضافة إلى بطارية قوية بقوة 5000 ميلي أمبير لتدوم أطول وقت ممكن أثناء العرض ، سيكون الجهاز متاحا أولا في أسواق الولايات المتحدة العام الحالي ولكن ليس معلوما تماما سعره حتى الآن .

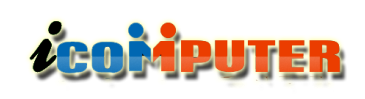

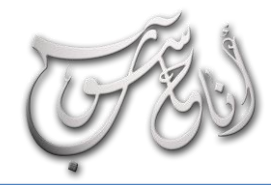

l.

(لعرو (لسابع - نيسان /2016 (لسنة (لخامسة

#### **iNews**

#### خدمة Red YouTube تتوفر للمستخدمين في السعودية

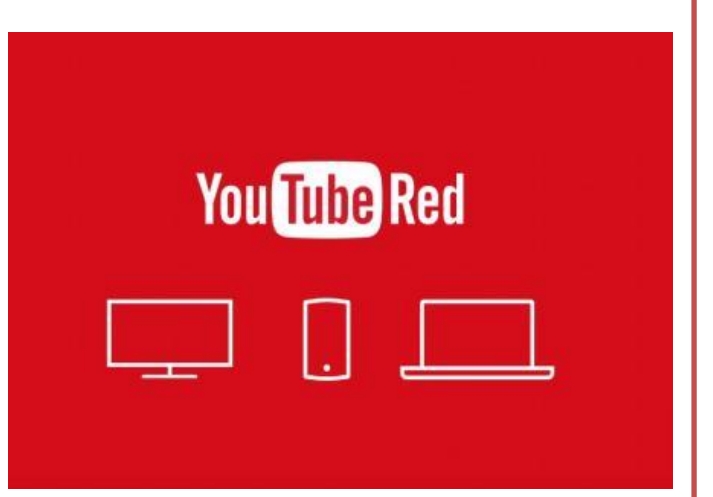

**في شهر أكتوبر الماضي أعلنت جوجل عن خدمة YouTube Red التي تُمكنك من مشاهدة فيديوهات اليوتيوب بدون إعالنات مع دفع اشتراك شهري قدره 9.99 دوالر وكذلك يُمكنك تشغيل الفيديوهات في الخلفية أثناء عملك لشيء آخر على الهاتف وأيضاا يتوفر عليها محتوى الموسيقى الخاص بخدمة Play Google .Music**

**وفي الشهر الماضي الحظ بعض المستخدمين في السعودية ظهور خيار Red YouTube في تطبيق يوتيوب لديهم حيث يتواجد الخيار في تبويب الملف الشخصي ويُمكنك تجربة الخدمة لفترة**

**معينة بشكل مجاني وإذا أعجبتك يُمكنك االشتراك فيها بدفع مبلغ شهري.** 

**جوجل تقوم بتجربة هذه الخدمة في البداية على أن يتم تفعيلها لمزيد من الدول العربية في وقت قريب.**

#### الراوتر الأكثر جنونا في تاريخ البشرية

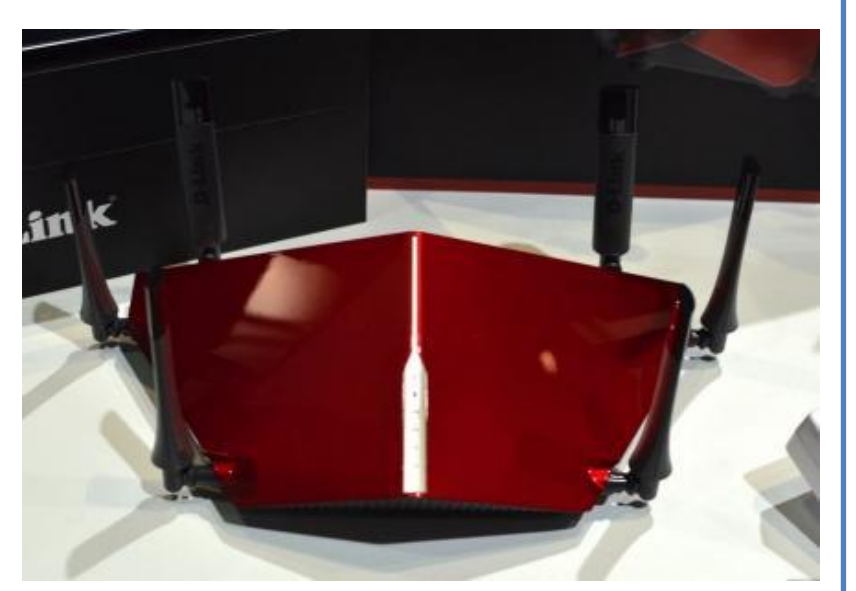

**CES دائما مليئة بالمفاجآت ففي بعض األحيان نرى تكنولوجيا التلفزيون البرية ومرة أخرى نرى لوح التزلج بالمحركات واالن نرى راوتر والذي يبدو أنه يريد أن ينطلق وينضم إلى أسطول من سفن الفضاء الغريبة لقصف كوكب األرض.** 

**الراوتر الذى نتحدث عنه االن هو راوتر الترا دي لينك 3200AC يعمل بدون أي أخطاء ويدعم أحدث البروتوكوالت 802.11 وبسرعة تصل إلى 3.2Gbps ويعتبر واحدا من سلسلة الترا دى لينك الجديدة كما أنه أكثر صالبة من األجهزة األخرى.**

 $\overline{\phantom{0}}$ 

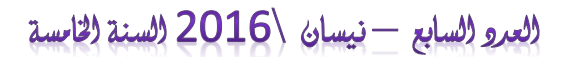

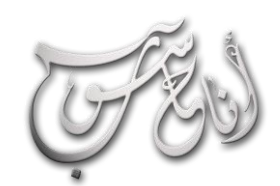

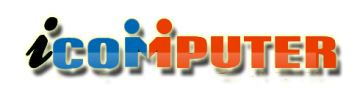

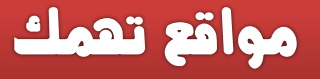

### **عش حياة كاملة بواقع افرتاضي**

L

**لعبة Ego Alter هي لعبة من تصميم بيتر فافارو وقد اطلقت ألول مرة عام 1986 لمنصات ماكنتوش وهي اليوم متاحة على اإلنترنت.**

**هذه اللعبة تجعلك تعيش حياة أخرى من تصميمك تبدأ من والدتك ولغاية مماتك ) بعد عمر طويل ان شاء هللا (. اللعبة باللغة االنكليزية ويجب عليك االختيار بين الخيارات والقرارات المتاحة لرسم خط سير حياتك**

**رابط الموقع :**

**[www.playalterego.com](http://www.playalterego.com/)**

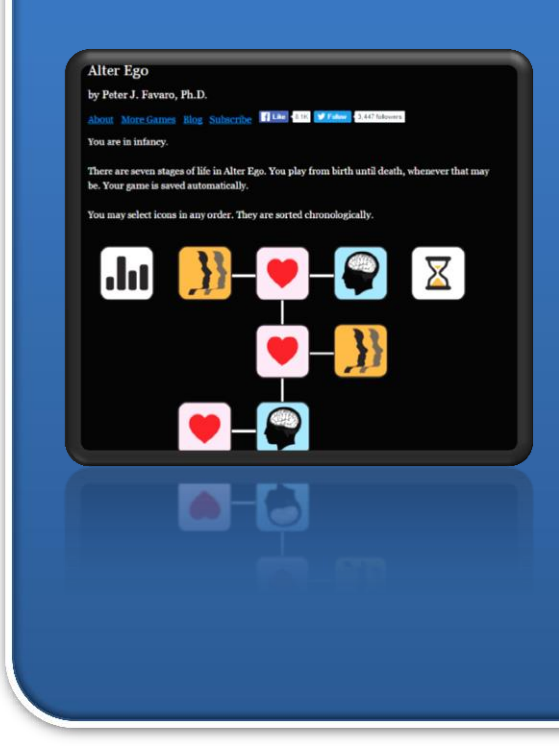

### **اصنع كل شيء بنفسك .. WikiHow**

**ماذا لو أردت أن تصنع حاسوبك الخاص بيدك قطعة قطعة؟ ماذا لو أردت أن تحترف مهارة ما كالنجارة مثالا؟ إذا كنت ممن يريد أن يتعلم مهارة جديدة وال يدرى كيف يتعلمها فـ "ويكى هاو" هذا هو غايتك المنشودة، موقع أكثر من رائع يقدم إرشادات وخطوات لصناعة أى شيئ، فقط أسأل كيف ؟؟ الموقع سيضيف لك الكثير خاصة لو كنت تحب صناعة األشياء بيدك.**

**رابط الموقع :**

**<http://www.wikihow.com/Main-Page>**

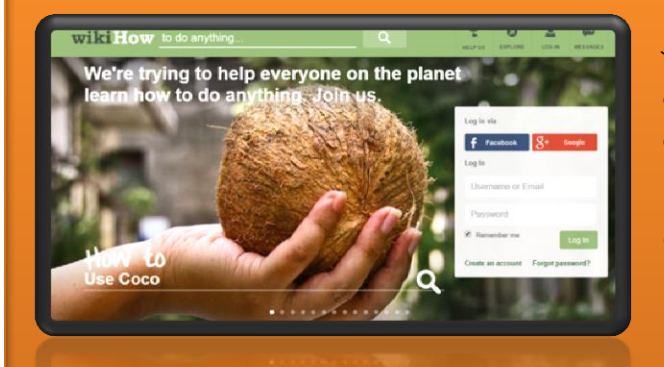

39

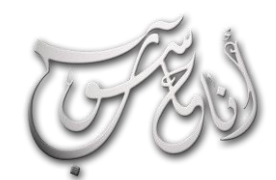

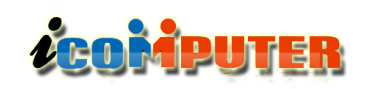

### مواقع تعمك

### **موقع أكادميية خان**

l

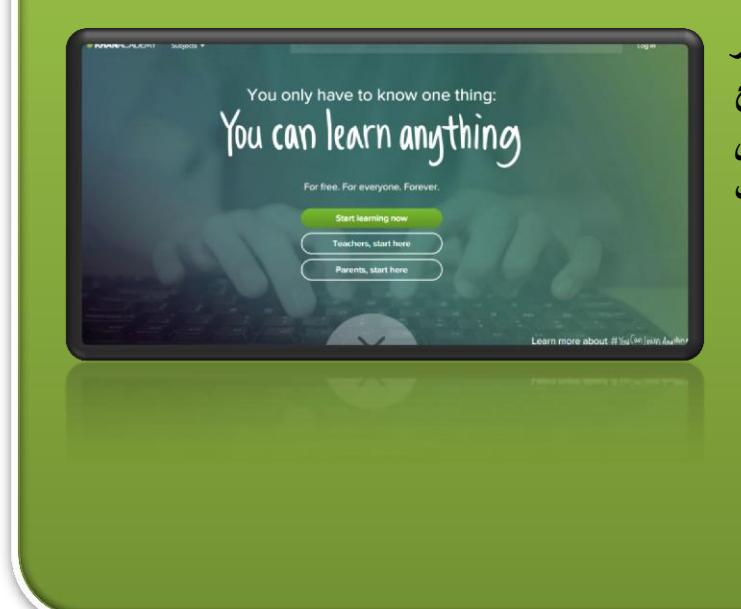

4

لقنية إلواي فاي

ي)<br>منط البيانات

**FMAI** 

twitter

**UNICEL** 

**بدأ عام 2006 بمبادرة من شاب هندى اسمه ) سلمان خان ( لنشر ثقافة التعلم ألى أحد وفى أى مكان، الموقع عبارة عن مقاطع فيديو صغيرة لفروع العلم المختلفة كما يمكنك تقييم نفسك فى النسخة الجديدة للموقع، الموقع ممتاز خاصة فى الرياضيات والفيزياء باإلضافة إلى البرمجة " جافا سكربت" للمبتدئين.**

**رابط الموقع :**

**[https://www.khanacademy.org](https://www.khanacademy.org/)/**

### **لتحميل العدد السابق من اجمللة :**

**العدد السادس – كانون الثاني 2014**

**[http://www.mediafire.com/download/2p3krpx072bcjf4/iComputer\\_6.pdf](http://www.mediafire.com/download/2p3krpx072bcjf4/iComputer_6.pdf)**

**<http://kutub.info/library/book/13153> : او**

كما يمكنكم صفحة المجلة الرسمية على الفيس بوك لتحميل الأعداد السابقة للمسابقة والعداد المسابق

 **<https://www.facebook.com/icomputer.magazine>**

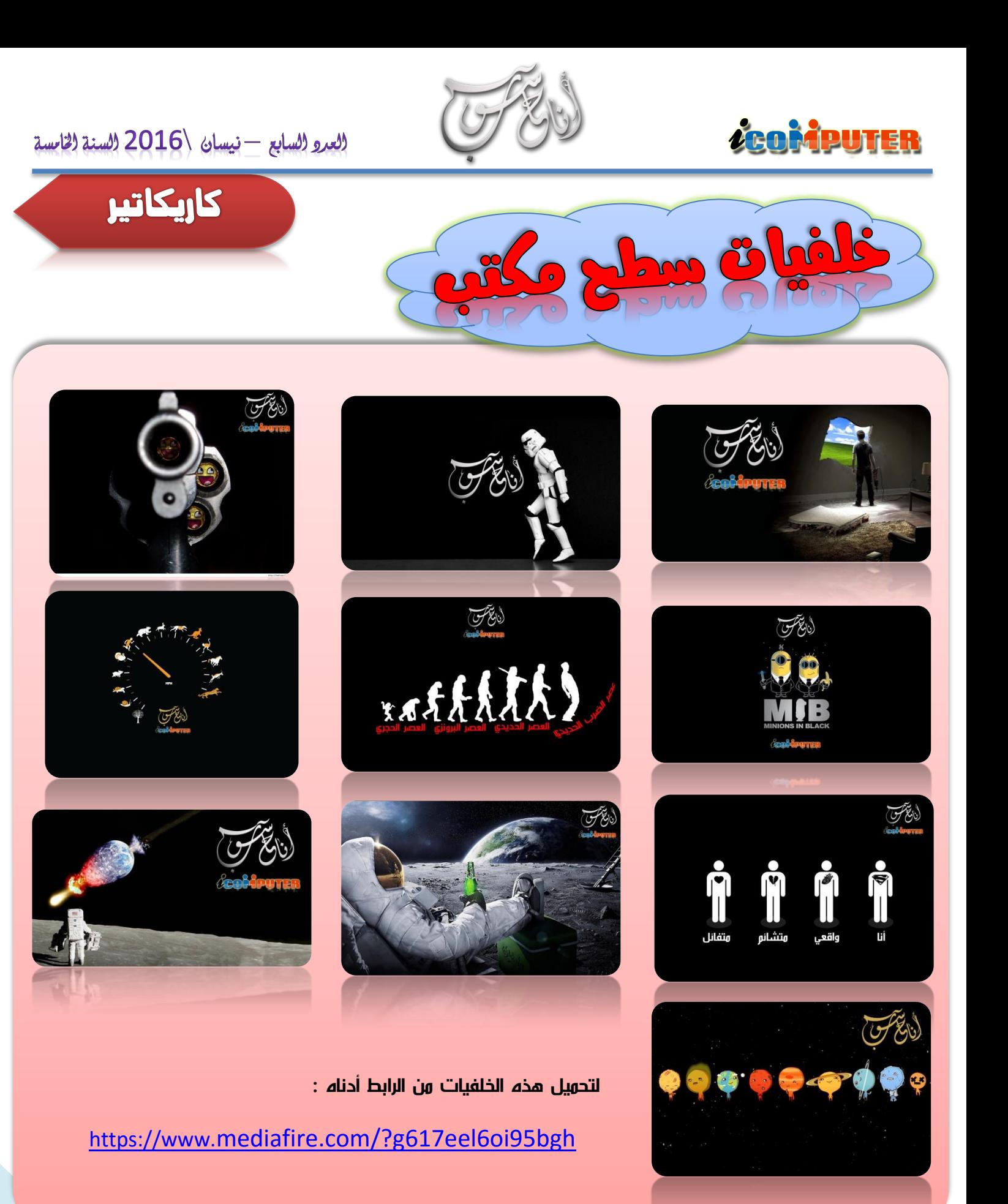

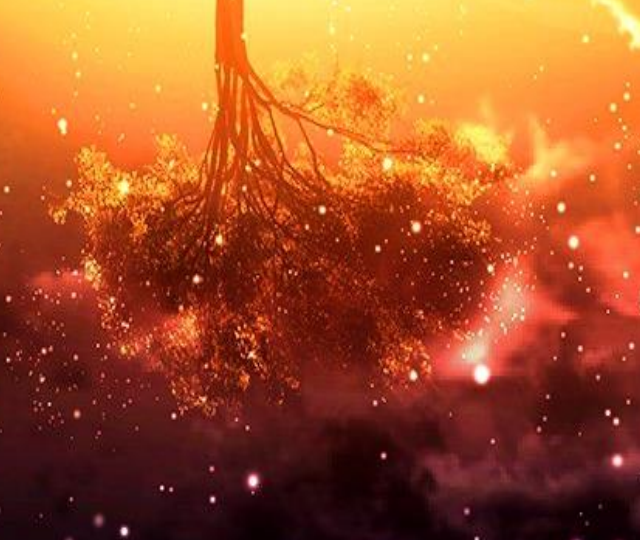

l

**ايميل المجلة**

**icom.rethink@gmail.com**

**صفحة المجلة على فيس بوك <https://www.facebook.com/icomputer.magazine>**